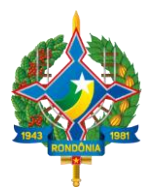

### **LEIAUTE PARA APRESENTAÇÃO DAS DEMONSTRAÇÕES CONTÁBEIS ANUAIS**

- **1 Balanço Orçamentário – IPC 07 (versão publicada em 19/06/2015).**
- **1.1 Arquivo do Quadro Principal do Balanço Orçamentário – BalancoOrcamentário.xml – quadro principal "a" da IPC 07.**

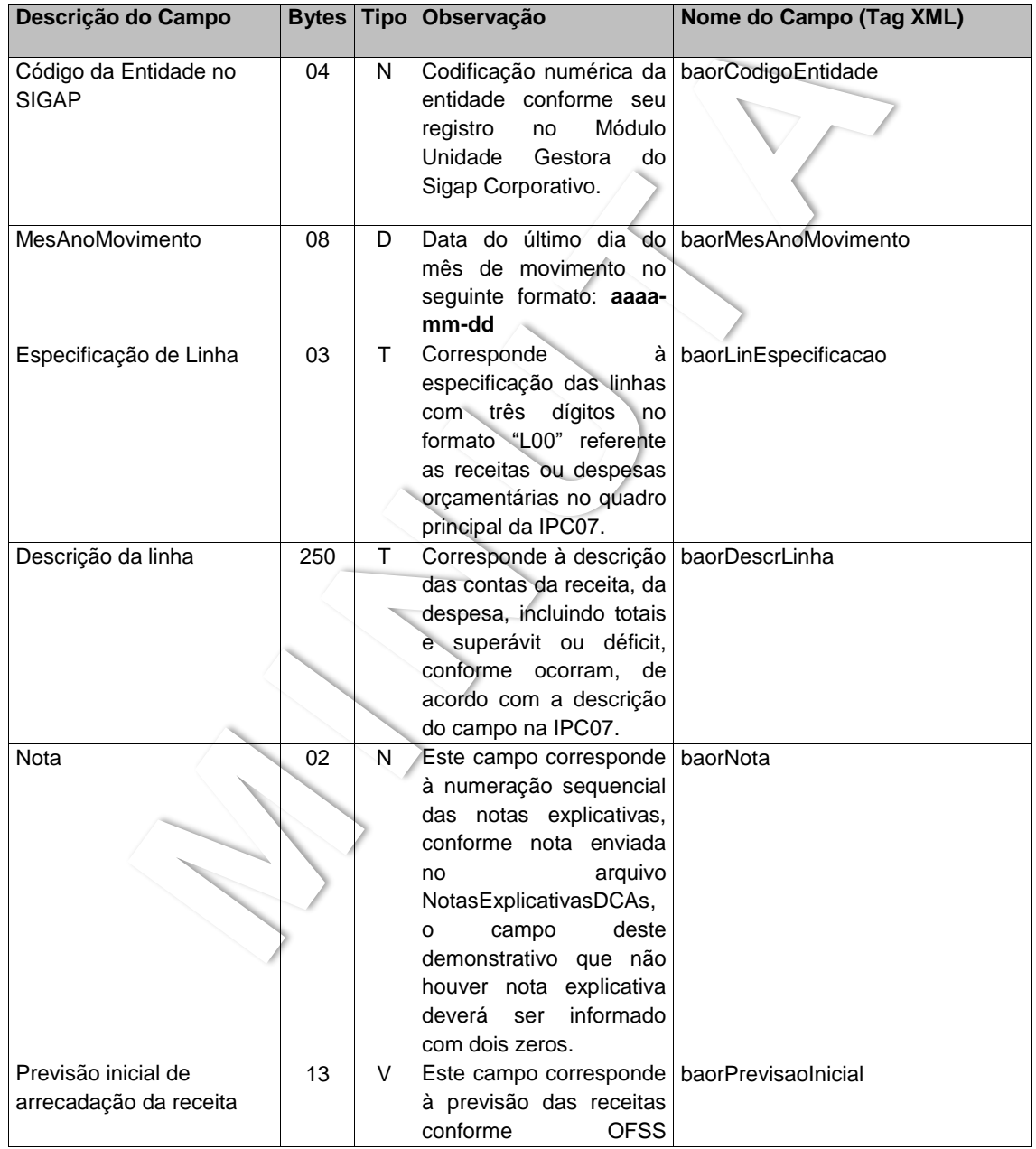

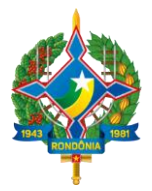

### **LEIAUTE PARA APRESENTAÇÃO DAS DEMONSTRAÇÕES CONTÁBEIS ANUAIS**

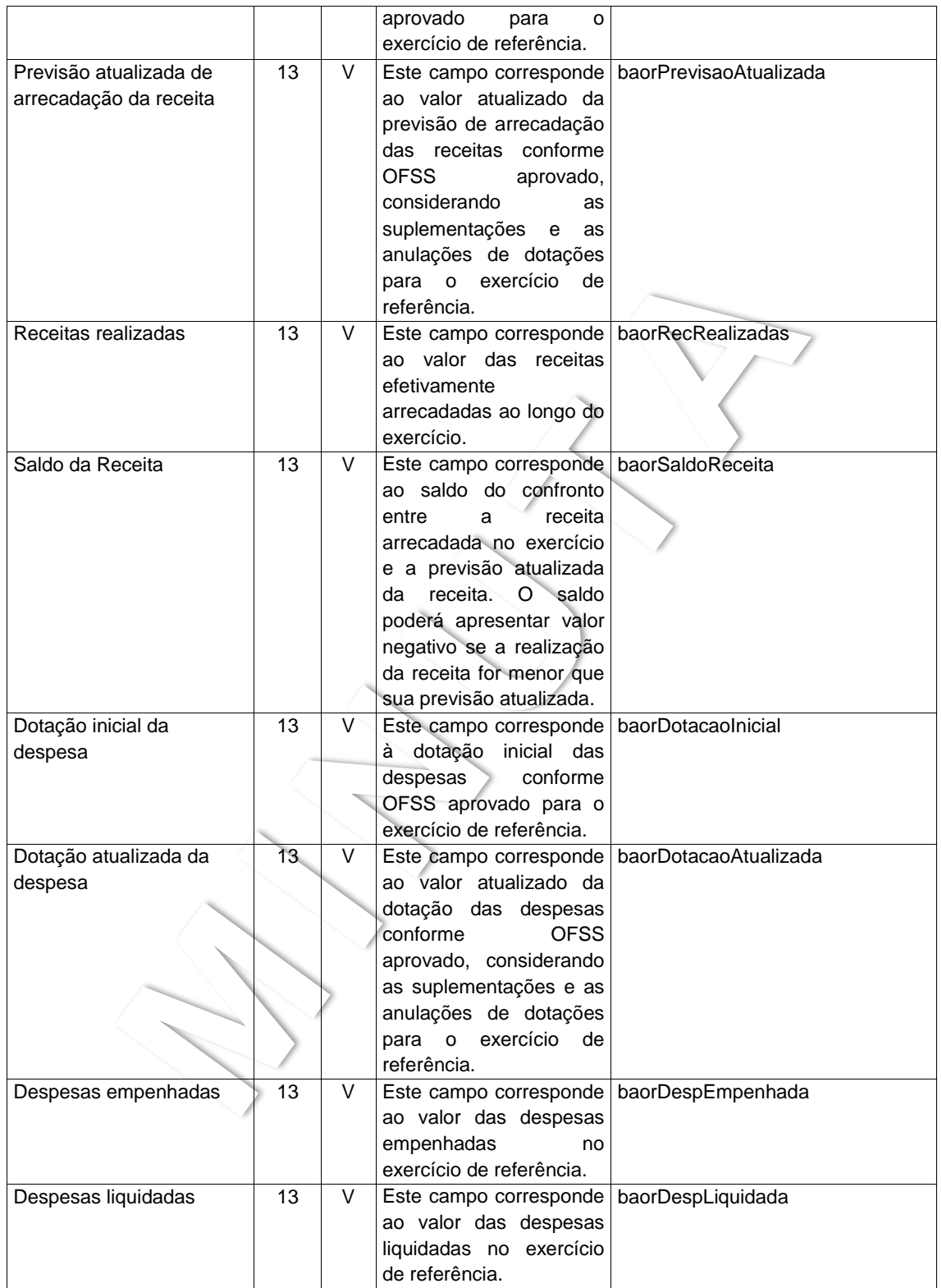

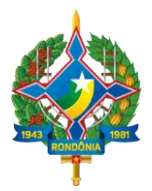

#### **LEIAUTE PARA APRESENTAÇÃO DAS DEMONSTRAÇÕES CONTÁBEIS ANUAIS**

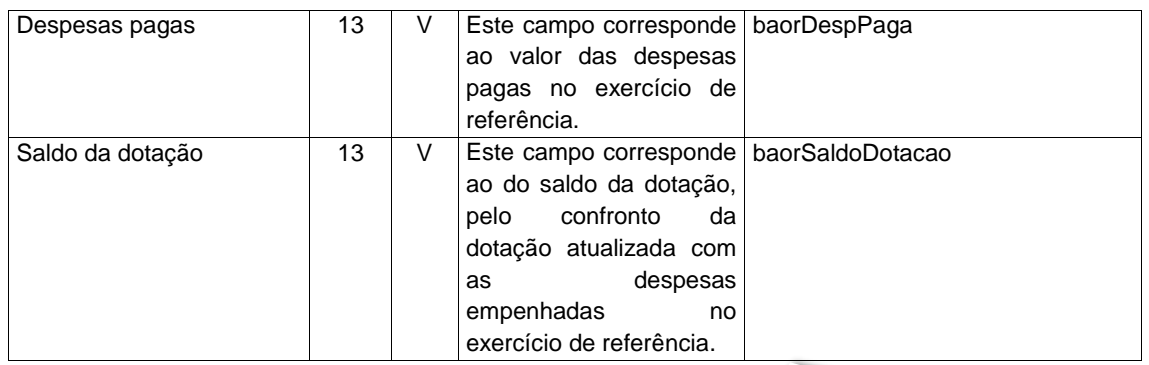

# **1.2 Arquivo do Quadro da Execução de Restos a Pagar não Processados do Balanço Orçamentário – BalancoOrcamentárioRAPNP.xml – quadro "b" da IPC 07.**

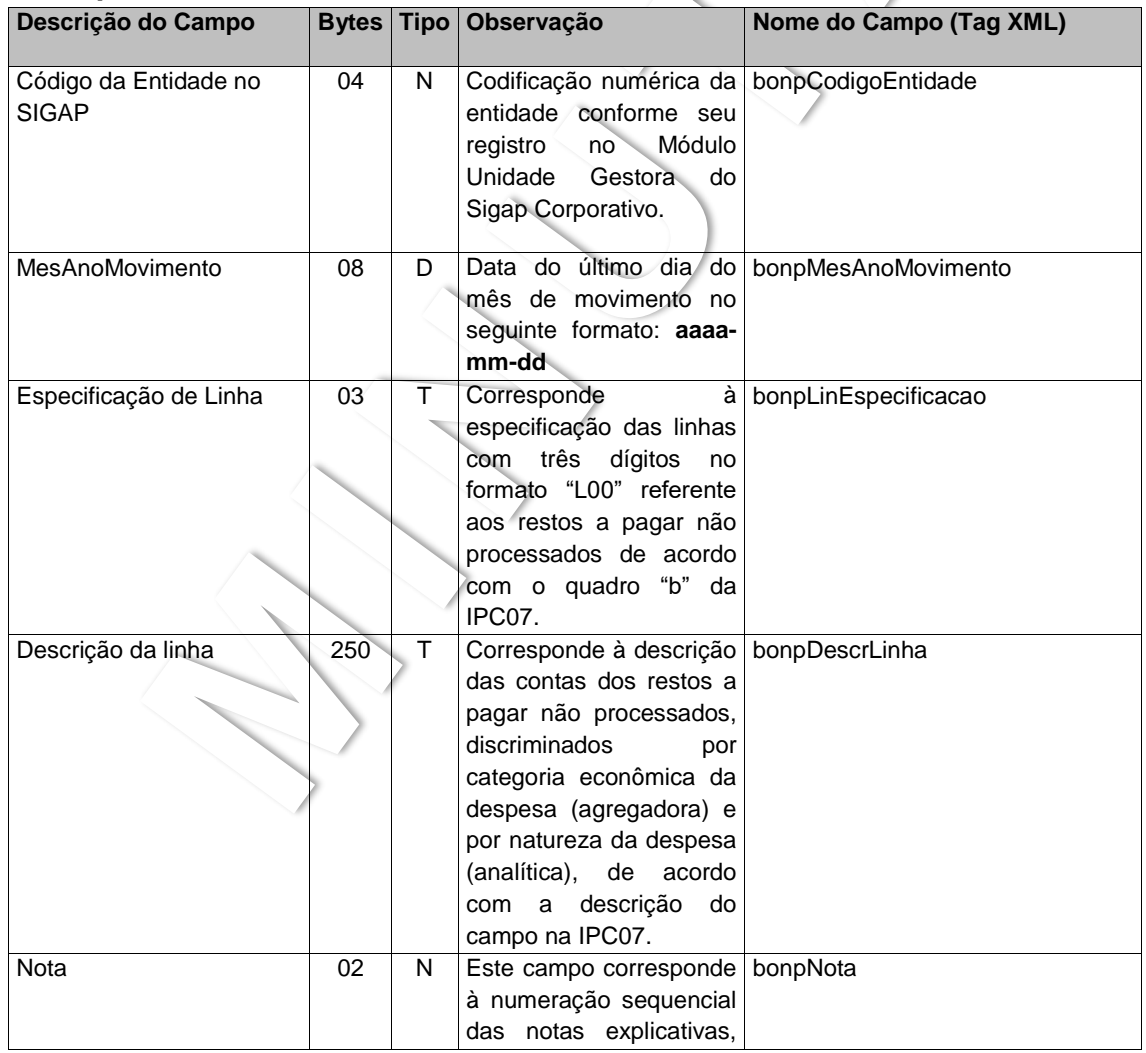

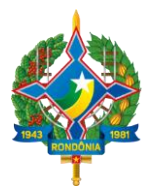

### **LEIAUTE PARA APRESENTAÇÃO DAS DEMONSTRAÇÕES CONTÁBEIS ANUAIS**

|                                       |    |   | conforme nota enviada        |                              |
|---------------------------------------|----|---|------------------------------|------------------------------|
|                                       |    |   | arquivo<br>no                |                              |
|                                       |    |   |                              |                              |
|                                       |    |   | NotasExplicativasDCAs,       |                              |
|                                       |    |   | deste<br>campo<br>o          |                              |
|                                       |    |   | demonstrativo que não        |                              |
|                                       |    |   | houver nota explicativa      |                              |
|                                       |    |   | informado<br>deverá<br>ser   |                              |
|                                       |    |   | com dois zeros.              |                              |
| Restos a Pagar inscritos              | 13 | V | Corresponde<br>à             | bonpRAPNPInscExercAnteriores |
| em exercícios anteriores <sup>1</sup> |    |   | informação dos Restos a      |                              |
|                                       |    |   | Pagar não Processados        |                              |
|                                       |    |   | inscritos em exercícios      |                              |
|                                       |    |   | anteriores<br>ao<br>ano      |                              |
|                                       |    |   | anterior, àquele em que      |                              |
|                                       |    |   | está sendo realizada a       |                              |
|                                       |    |   |                              |                              |
|                                       |    |   | análise.                     |                              |
| Restos a Pagar inscritos              | 13 | V | Corresponde                  | bonpRAPNPInscExercAnterior   |
| no exercício anterior                 |    |   | informação dos Restos a      |                              |
|                                       |    |   | Pagar não Processados        |                              |
|                                       |    |   | 31<br>inscritos<br>até<br>de |                              |
|                                       |    |   | dezembro do exercício        |                              |
|                                       |    |   | anterior ao exercício de     |                              |
|                                       |    |   | referência,<br>ou<br>seja,   |                              |
|                                       |    |   | àquele em que<br>está        |                              |
|                                       |    |   | sendo<br>realizada<br>а      |                              |
|                                       |    |   | análise.                     |                              |
| Restos a Pagar liquidados             | 13 | V | Corresponde<br>à             | bonpRAPNPLiquidados          |
| no exercício                          |    |   | informação dos RAP não       |                              |
|                                       |    |   | processados que foram        |                              |
|                                       |    |   |                              |                              |
|                                       |    |   | liquidados no exercício.     |                              |
| Restos a Pagar pagos no               | 13 | V | Corresponde<br>àI            | bonpRAPNPPagos               |
| exercício                             |    |   | informação dos RAP não       |                              |
|                                       |    |   | processados que foram        |                              |
|                                       |    |   | pagos no exercício.          |                              |
| Restos a Pagar                        | 13 |   | Corresponde<br>à۱            | bonpRAPNPCancelados          |
| cancelados no exercício               |    |   | informação dos RAP não       |                              |
|                                       |    |   | processados que foram        |                              |
|                                       |    |   | liquidados no exercício.     |                              |
| Saldo de Restos a Pagar               | 13 | V | Corresponde<br>à             | bonpRAPNPSaldo               |
| no exercício de referência            |    |   | informação do saldo dos      |                              |
|                                       |    |   | RAP não processados          |                              |
|                                       |    |   | que não foram pagos ou       |                              |
|                                       |    |   | cancelados no exercício,     |                              |
|                                       |    |   |                              |                              |
|                                       |    |   | correspondente ao valor      |                              |
|                                       |    |   | do somatório das colunas     |                              |
|                                       |    |   | (a) e (b), subtraindo do     |                              |

<sup>1</sup> Por exemplo: se o exercício de análise é o ano de 2017, entrarão nesta coluna todos os restos a pagar inscritos até 31 de dezembro de 2015, que corresponde ao ano anterior a 31 de dezembro de 2016, cujos valores deverão ser demonstrados na coluna borpRAPNPInscExercAnterior.

1

Nota: Estes leiautes de arquivo, após a realização da audiência pública serão incorporados ao Manual de Estrutura de Leiaute dos Arquivos do SIGAP Contábil.

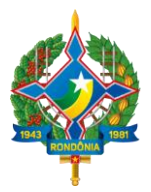

### **LEIAUTE PARA APRESENTAÇÃO DAS DEMONSTRAÇÕES CONTÁBEIS ANUAIS**

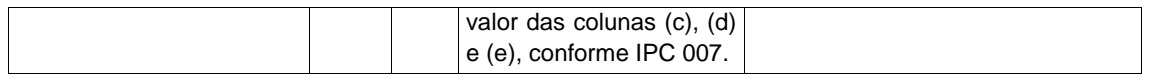

## **1.3 Arquivo do Quadro da Execução de Restos a Pagar Processados do Balanço Orçamentário – BalancoOrcamentárioRAPPNPL.xml – quadro "c" da IPC 07**

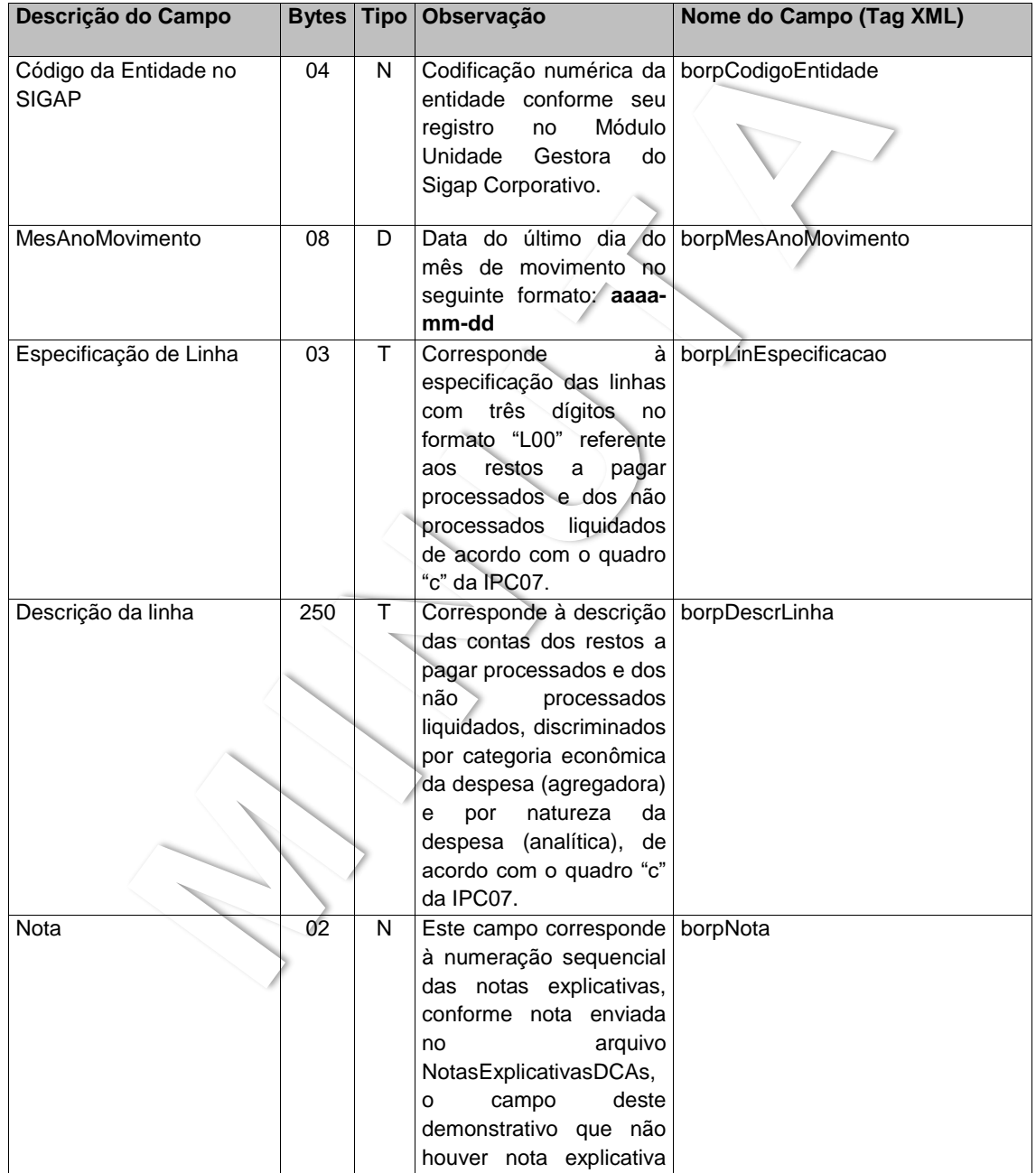

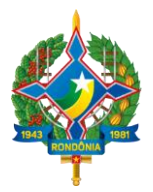

#### **LEIAUTE PARA APRESENTAÇÃO DAS DEMONSTRAÇÕES CONTÁBEIS ANUAIS**

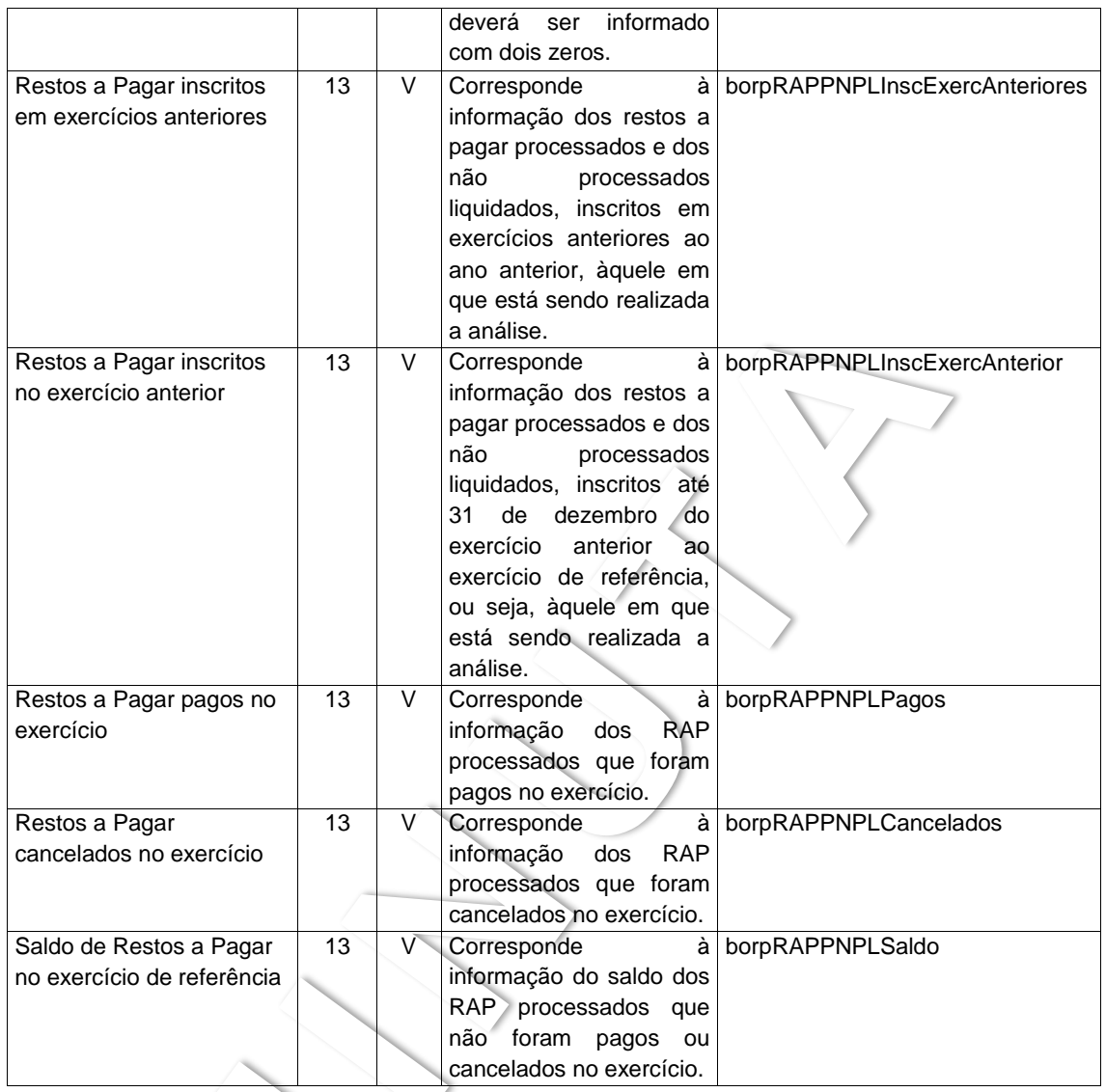

# **2 Balanço Financeiro – IPC 06 (versão publicada em 23/12/2014).**

### **2.1 Arquivo do Quadro Principal Balanço Financeiro – BalancoFinanceiro.xml - quadro principal "a" da IPC 06.**

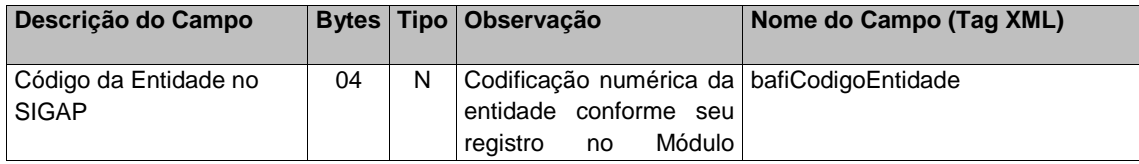

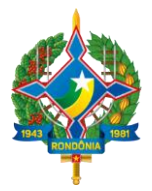

# **LEIAUTE PARA APRESENTAÇÃO DAS DEMONSTRAÇÕES CONTÁBEIS ANUAIS**

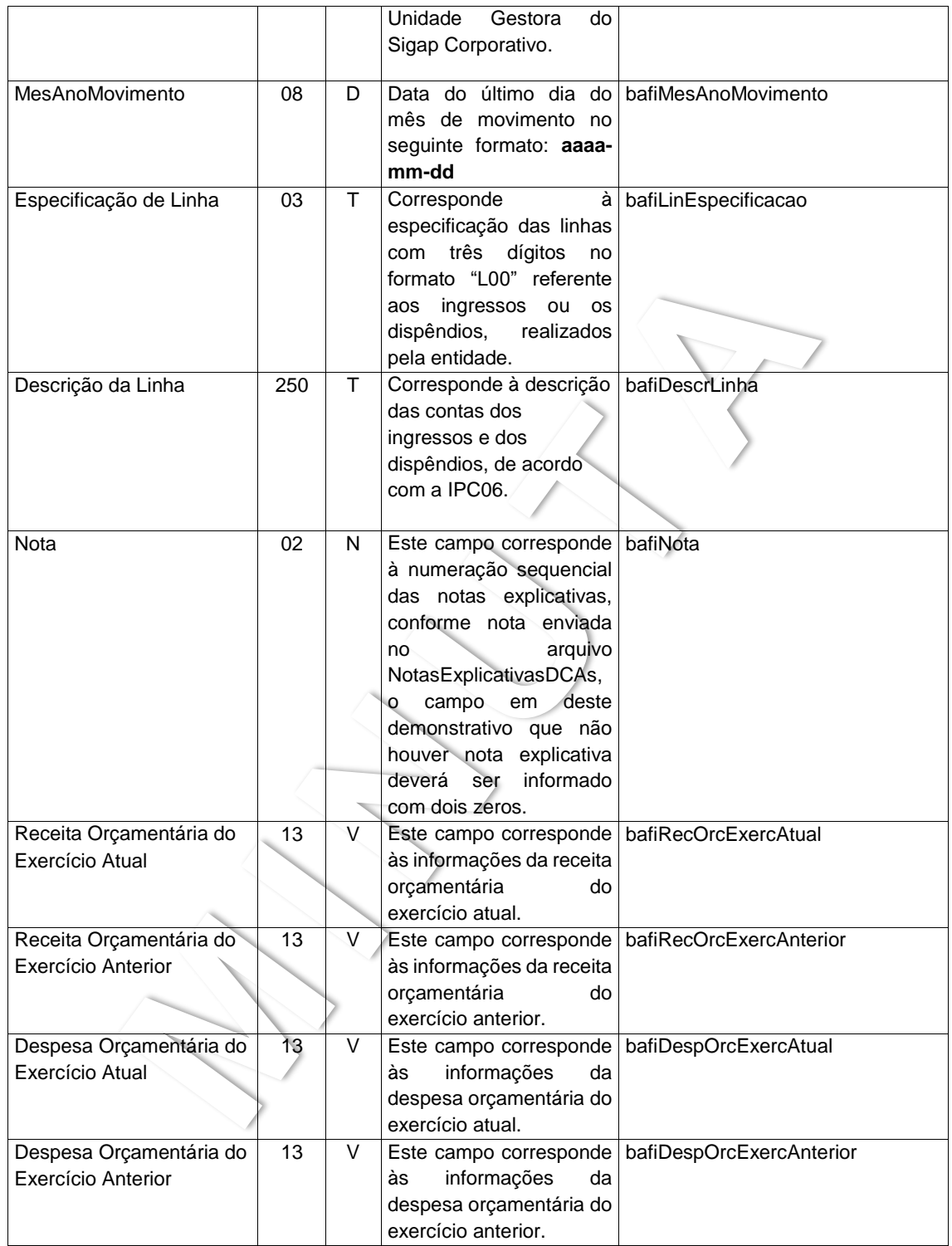

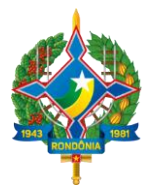

#### **LEIAUTE PARA APRESENTAÇÃO DAS DEMONSTRAÇÕES CONTÁBEIS ANUAIS**

Nota: a) Os valores dos ingressos deverão ser informados nas colunas "bafiRecOrcExercAtual", para os valores do exercício de referência e "bafiRecOrcExercAnterior" para os valores do exercício anterior ao de referência, com relação aos valores dos dispêndios deverão ser utilizadas a colunas "bafiDespOrcExercAtual", para os valores do exercício de referência e "bafiDespOrcExercAnterior" do exercício anterior.

b) O quadro a seguir servirá de referencial para encaminhamento das informações do quadro anexo do Balanço Financeiro, que deverão ser enviadas juntamente com as informações do quadro principal no arquivo "BalancoFinanceiro.xml".

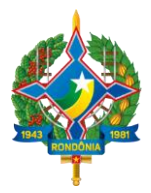

### **LEIAUTE PARA APRESENTAÇÃO DAS DEMONSTRAÇÕES CONTÁBEIS ANUAIS**

**2.2 Tabela auxiliar para envio das informações referentes ao quadro anexo do Balanço Financeiro – quadro anexo "b" da IPC 06.**

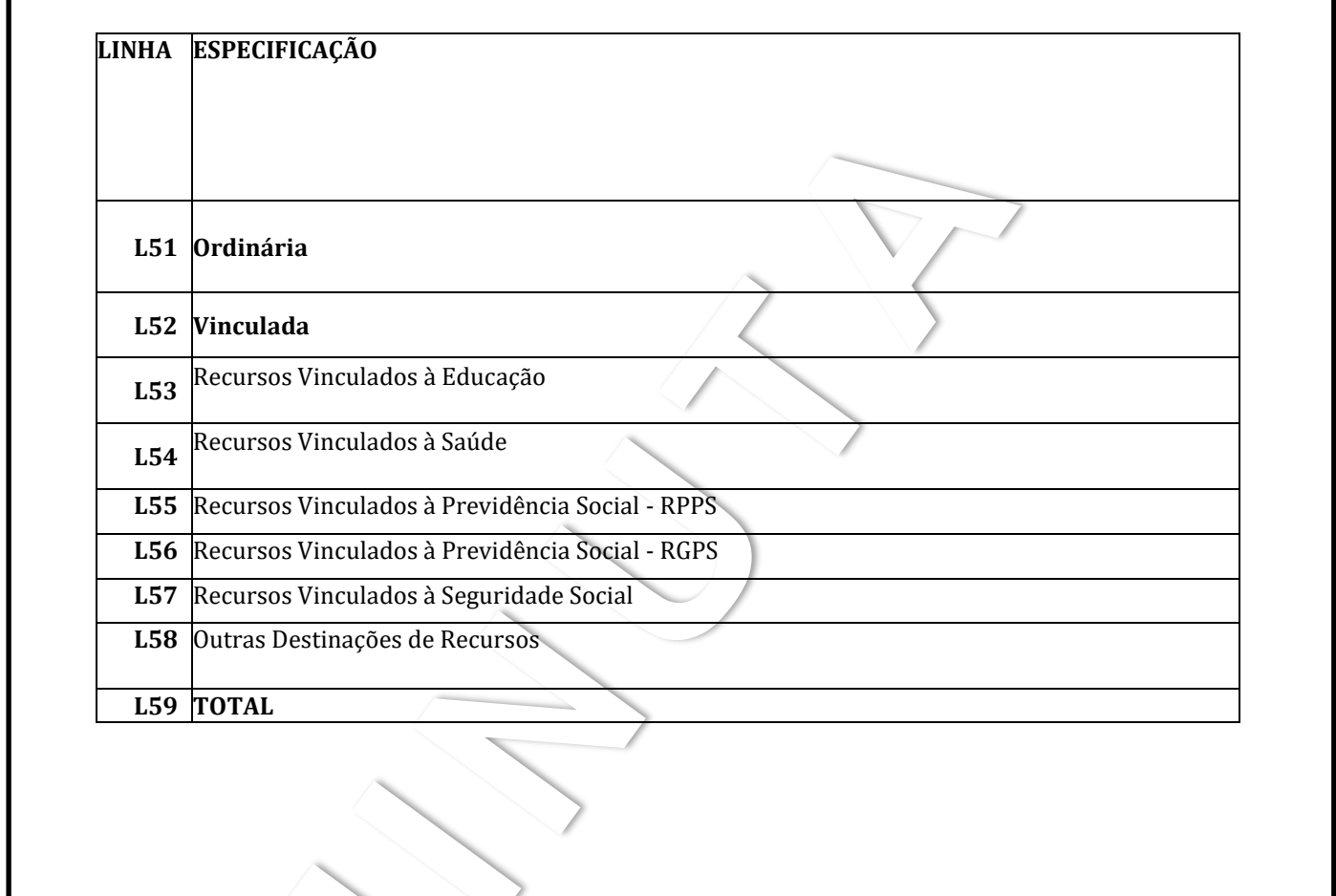

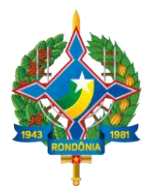

### **LEIAUTE PARA APRESENTAÇÃO DAS DEMONSTRAÇÕES CONTÁBEIS ANUAIS**

### **3 Balanço Patrimonial – IPC 04 (versão publicada em 19/06/2015).**

**3.1 Arquivo do Quadro Principal do Balanço Patrimonial – BalancoPatrimonial.xml – quadro principal "a" da IPC 04.**

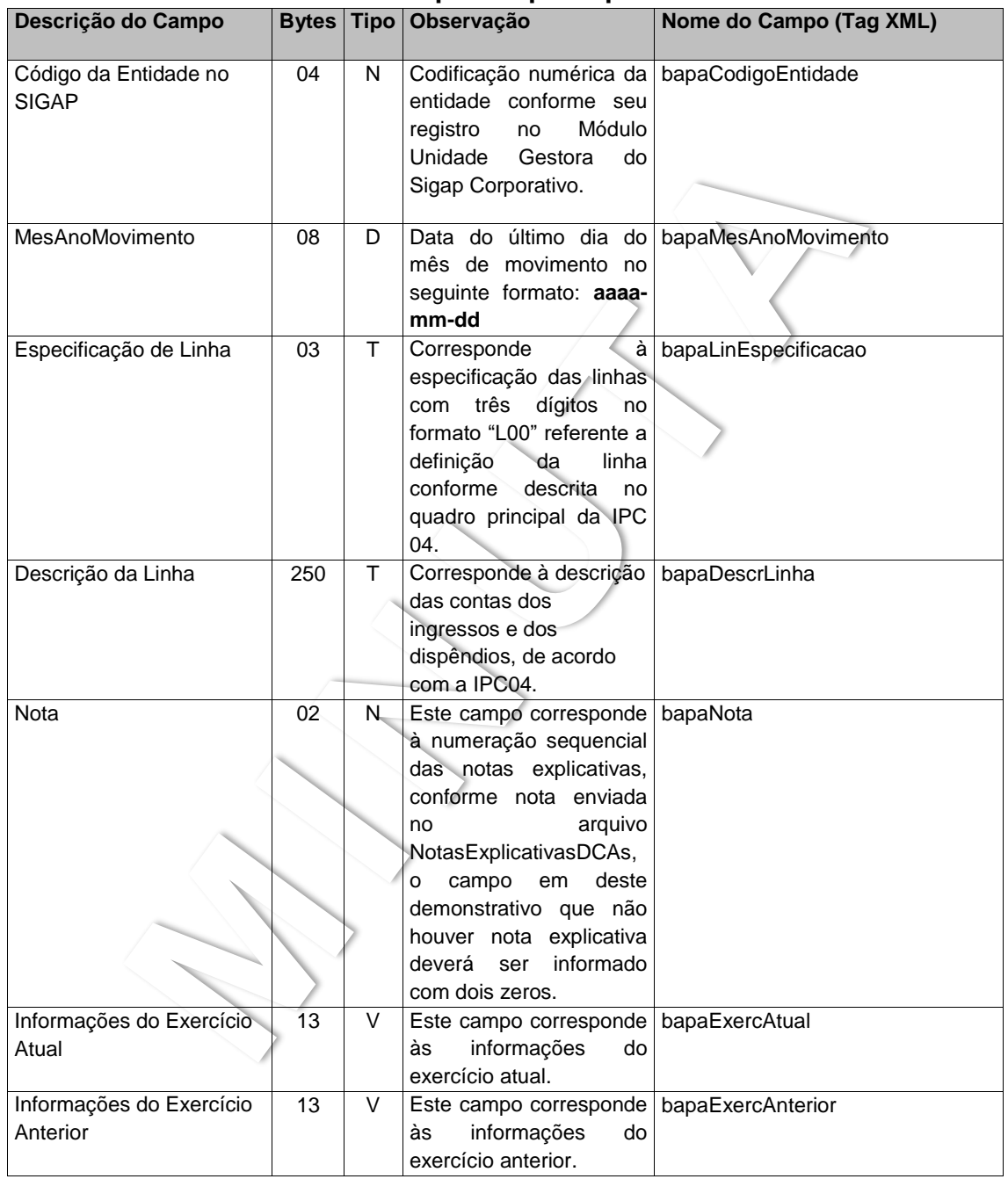

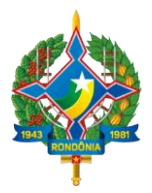

### **LEIAUTE PARA APRESENTAÇÃO DAS DEMONSTRAÇÕES CONTÁBEIS ANUAIS**

### **3.2 Arquivo do Quadro dos Ativos e Passivos Financeiros e Permanentes do Balanço Patrimonial – BalancoPatrimonialAPFP.xml – quadro "b" da IPC 04.**

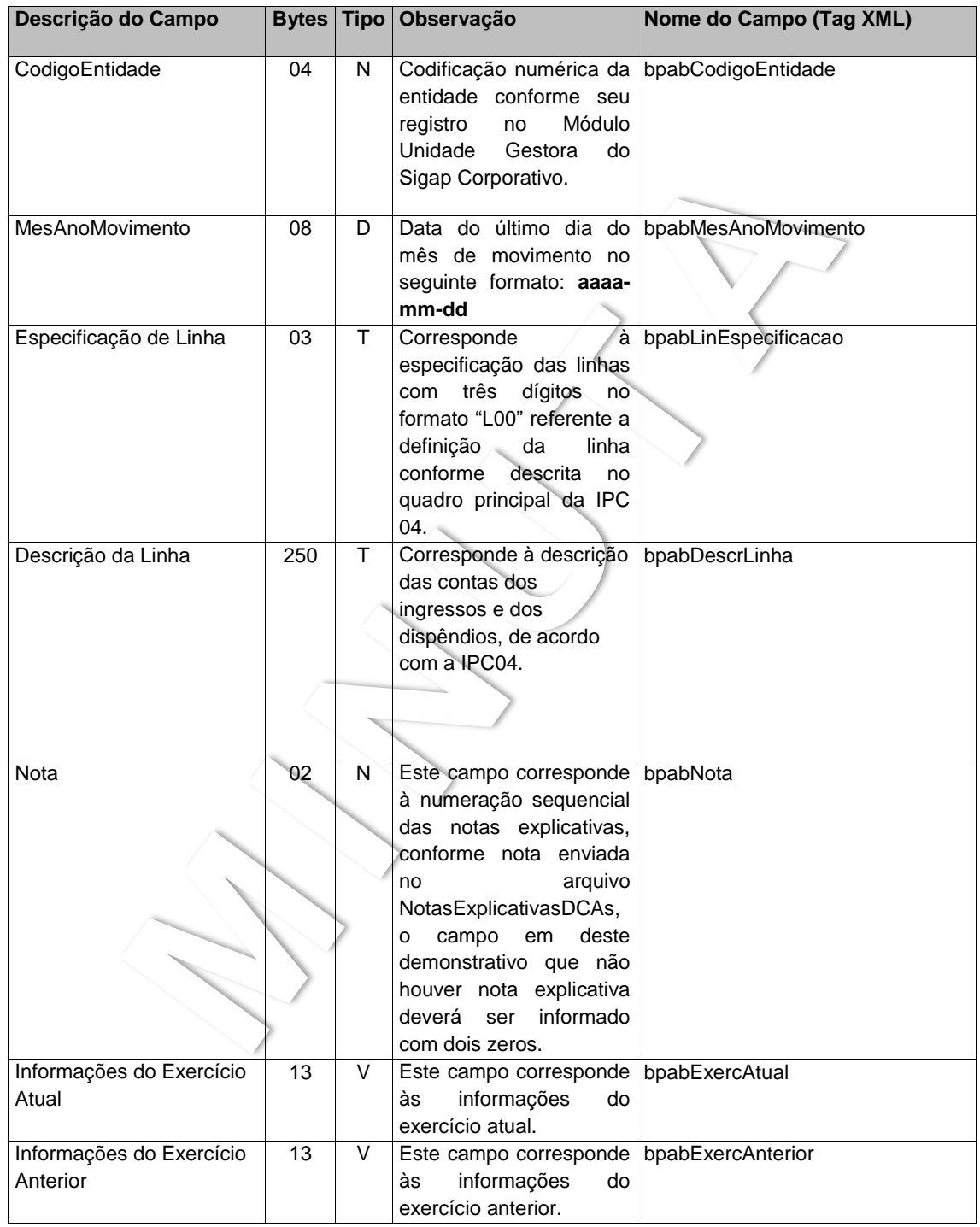

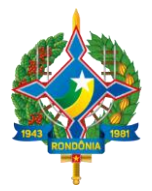

### **LEIAUTE PARA APRESENTAÇÃO DAS DEMONSTRAÇÕES CONTÁBEIS ANUAIS**

### **3.3 Arquivo do Quadro das Contas de Compensação do Balanço Patrimonial – BalancoPatrimonialCC.xml – quadro "c" da IPC 04.**

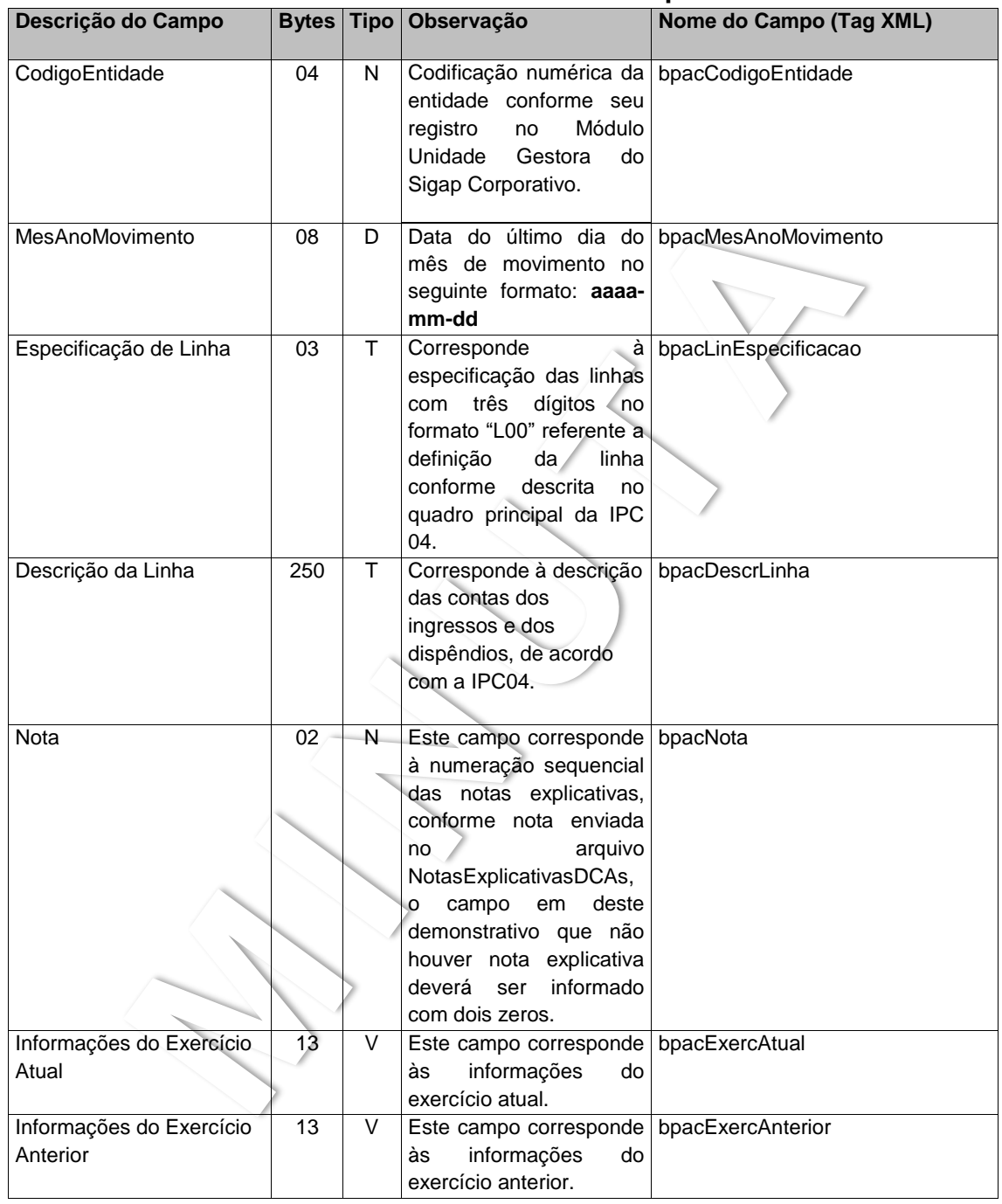

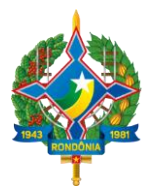

### **LEIAUTE PARA APRESENTAÇÃO DAS DEMONSTRAÇÕES CONTÁBEIS ANUAIS**

### **3.4 Arquivo do Quadro do Superávit/Déficit Financeiro do Balanço Patrimonial – BalancoPatrimonialSDF.xml – quadro "d" da IPC 04.**

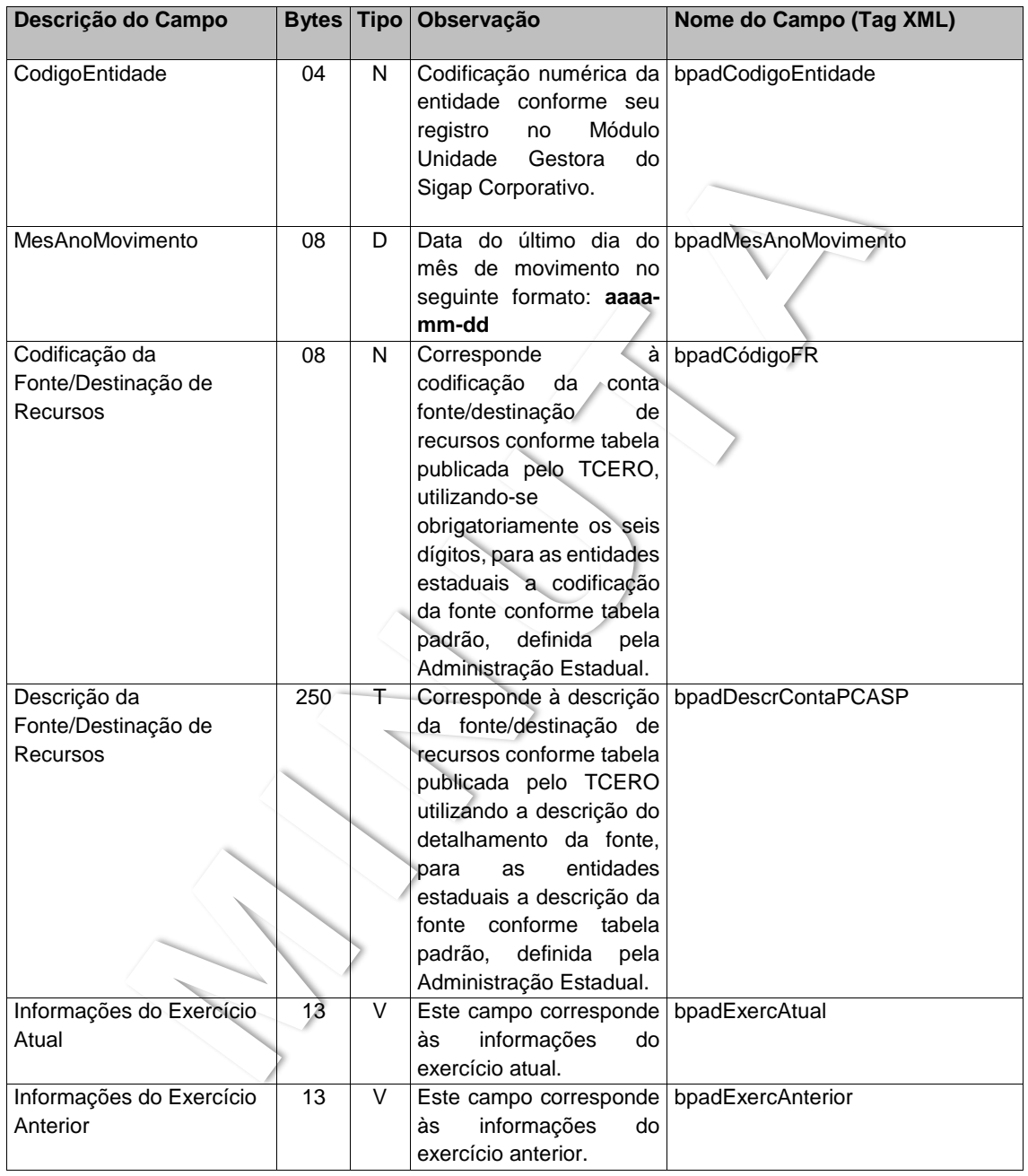

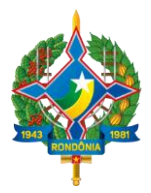

### **LEIAUTE PARA APRESENTAÇÃO DAS DEMONSTRAÇÕES CONTÁBEIS ANUAIS**

- **4 Demonstração das Variações Patrimoniais – IPC 05 (versão publicada em 23/12/2014).**
- **4.1 Arquivo das Demonstrações das Variações Patrimoniais – DemVariacoesPatrimoniais.xml – quadro principal "a" da IPC 05.**

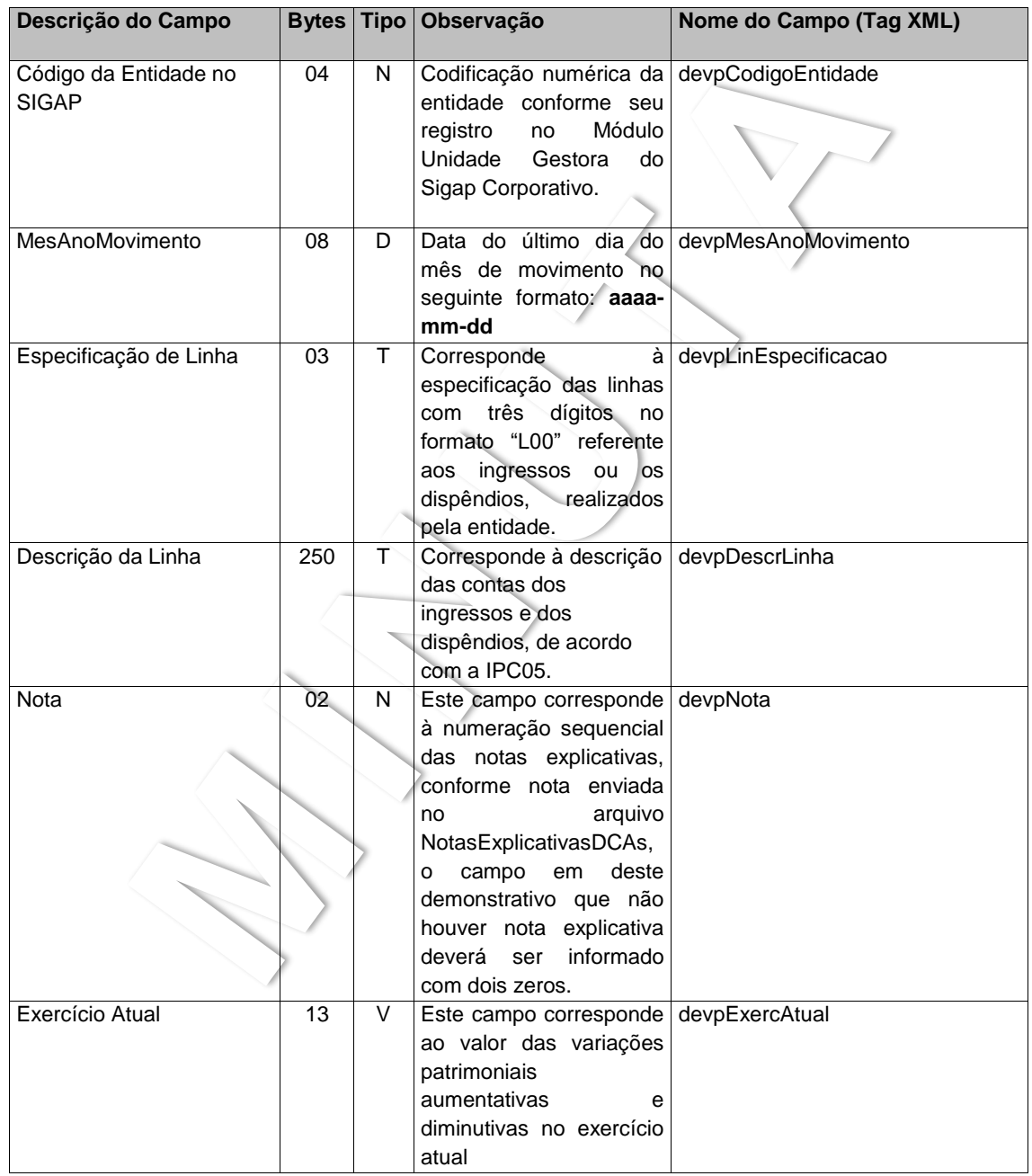

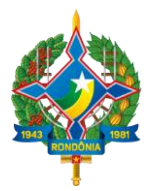

#### **LEIAUTE PARA APRESENTAÇÃO DAS DEMONSTRAÇÕES CONTÁBEIS ANUAIS**

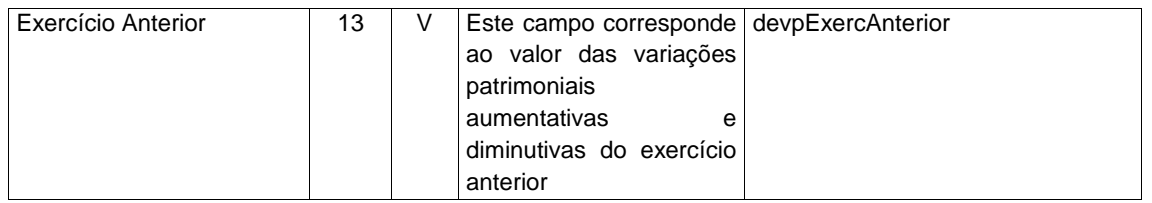

Observação: 1 - A apresentação do demonstrativo da DVP, será com base no Modelo Analítico.

2 – A linhas que tem exclusões deverão apresentar os valores líquidos, de acordo com as deduções realizadas.

- **5 Demonstração dos Fluxos de Caixa - IPC 08 (versão publicada em 23/12/2014).**
- **5.1 Arquivo das Demonstrações dos Fluxos de Caixa – DemFluxosCaixa.xml – quadro principal "a" da IPC 08.**

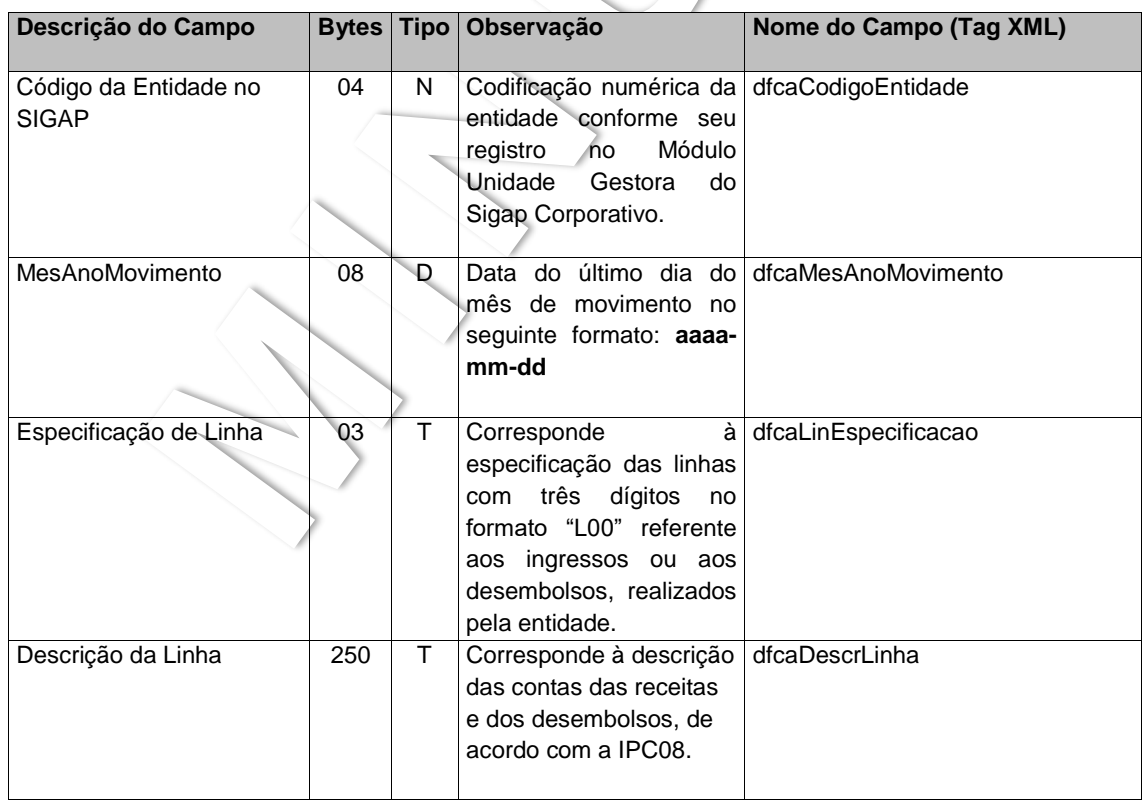

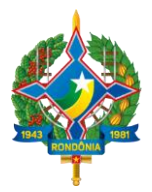

#### **LEIAUTE PARA APRESENTAÇÃO DAS DEMONSTRAÇÕES CONTÁBEIS ANUAIS**

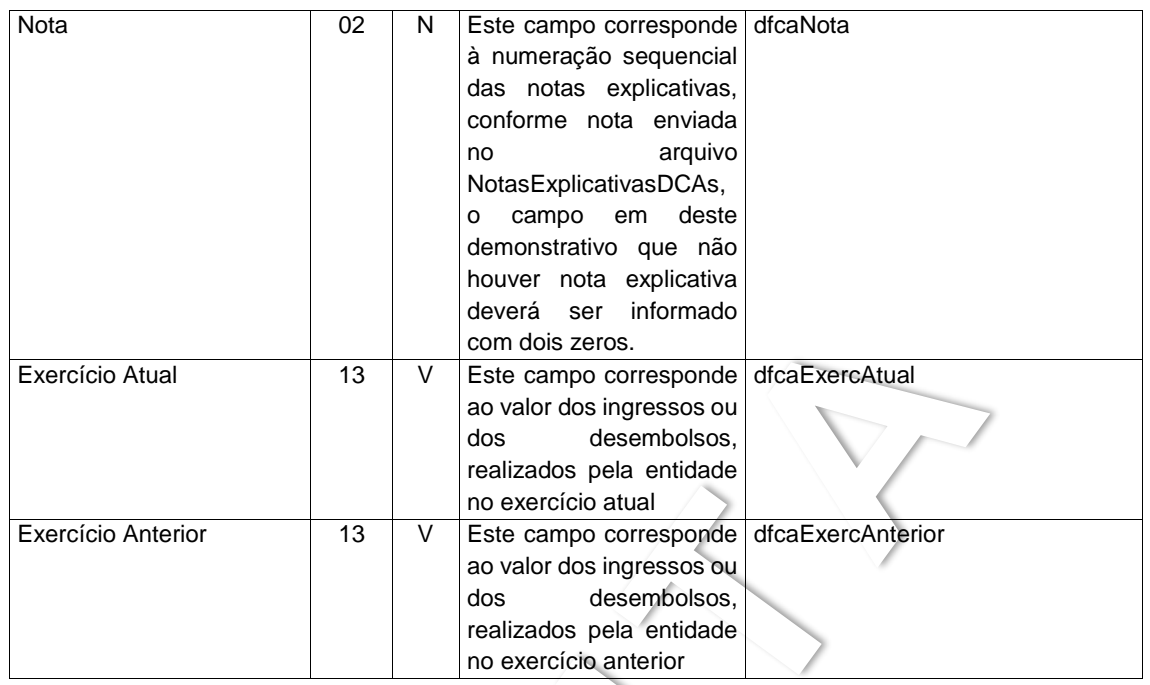

**5.2 Arquivo das Demonstrações dos Fluxos de Caixa – Quadro 1FC Receitas Derivadas e Originárias – DemFluxosCaixaQ1FC.xml – quadro "b – 1FC" da IPC 08**

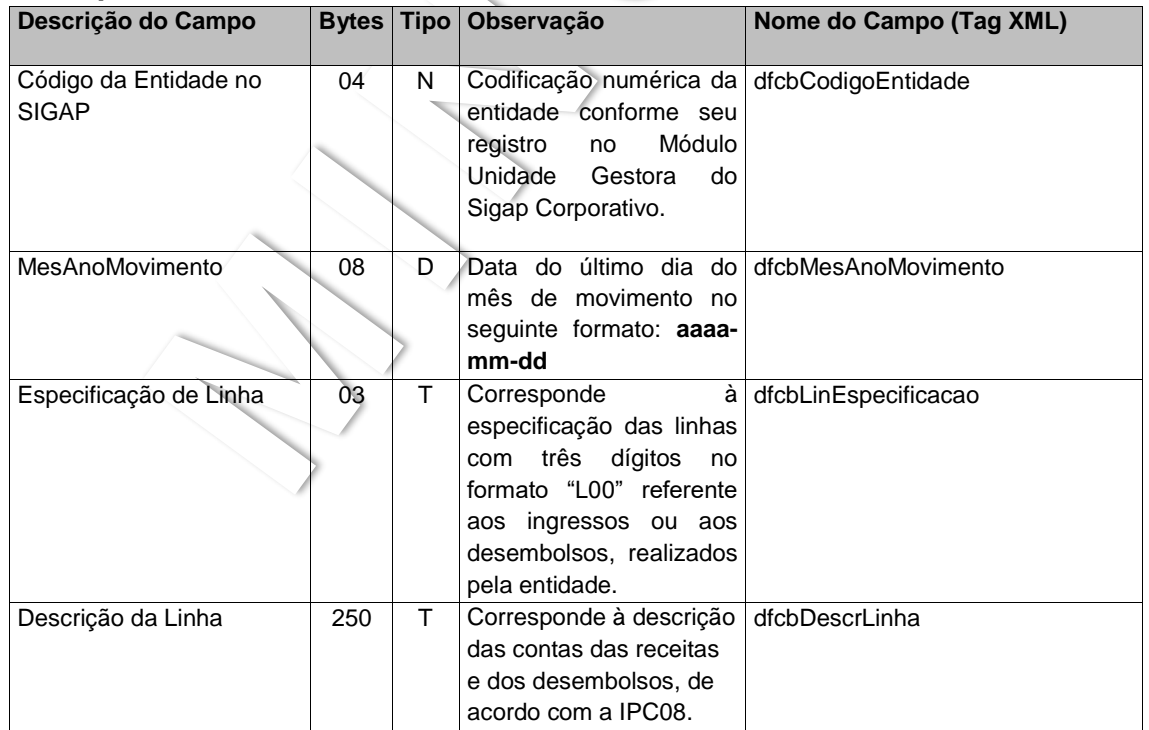

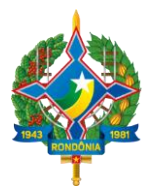

#### **LEIAUTE PARA APRESENTAÇÃO DAS DEMONSTRAÇÕES CONTÁBEIS ANUAIS**

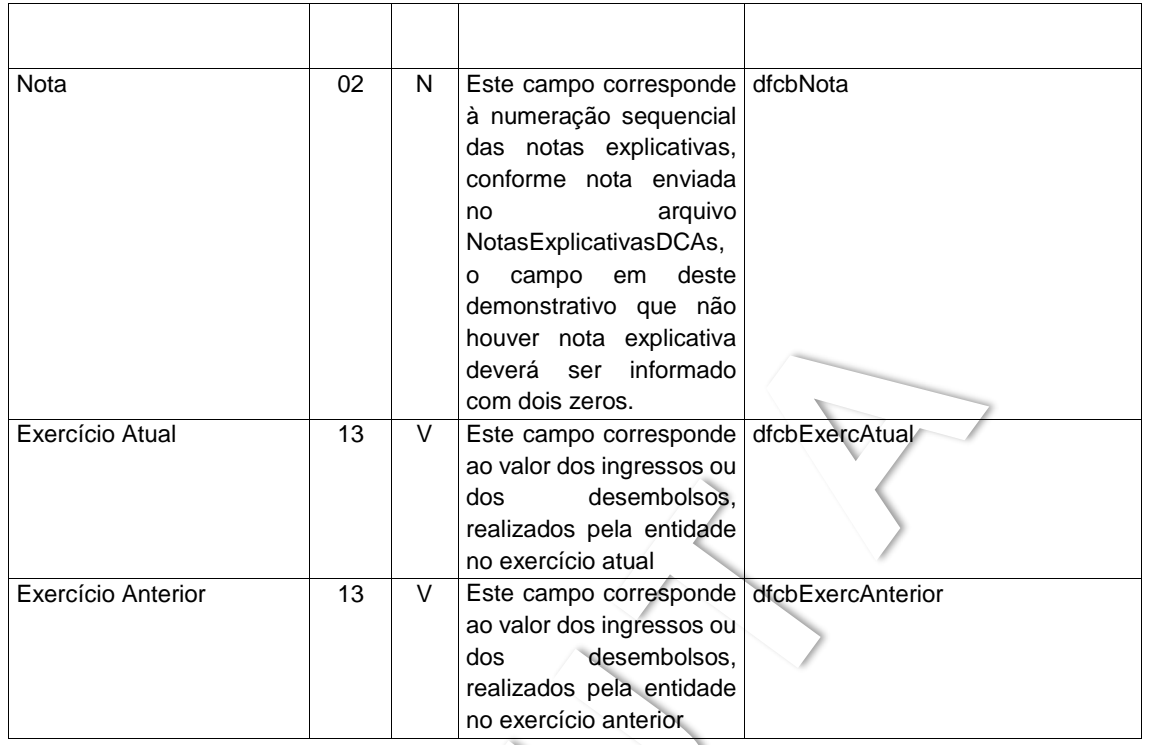

## **5.3 Arquivo das Demonstrações dos Fluxos de Caixa – Quadro 2FC Transferências Recebidas e Concedidas – DemFluxosCaixaQ2FC.xml – quadro "b – 2FC" da IPC 08.**

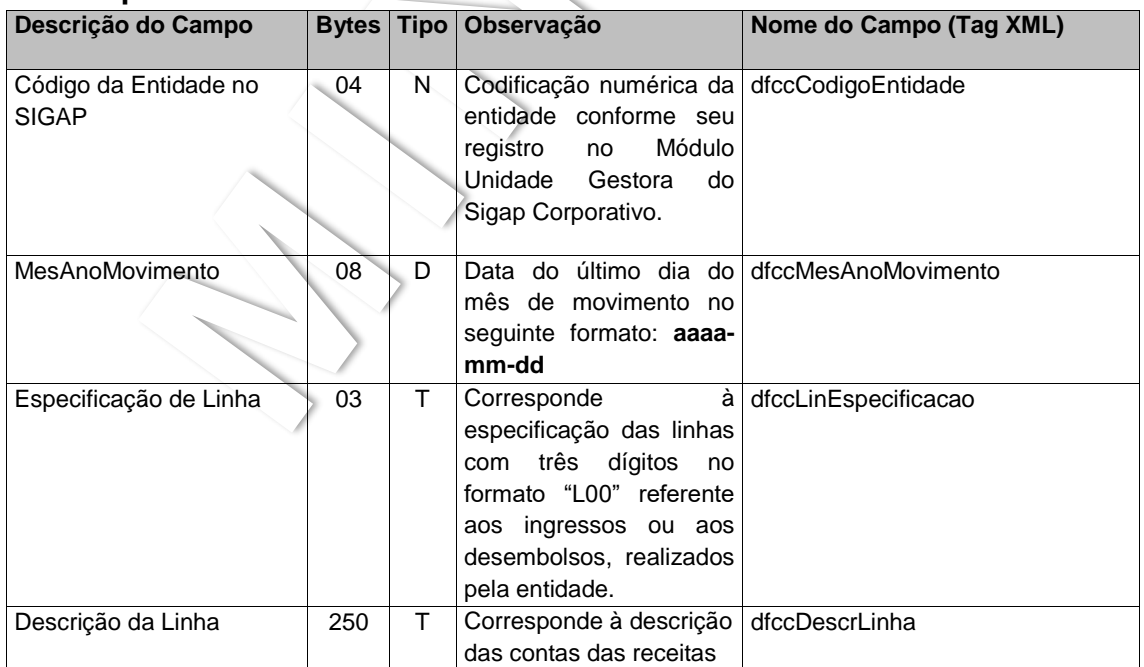

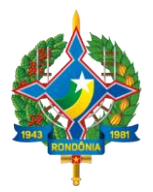

#### **LEIAUTE PARA APRESENTAÇÃO DAS DEMONSTRAÇÕES CONTÁBEIS ANUAIS**

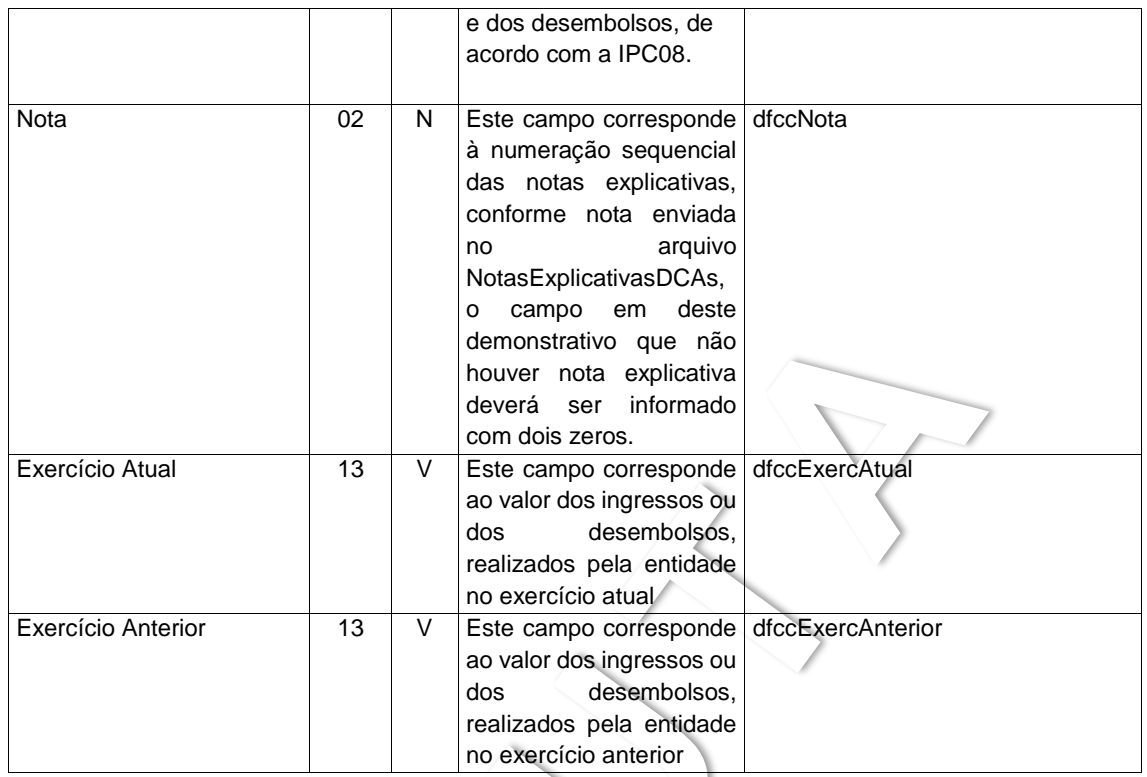

**5.4 Arquivo das Demonstrações dos Fluxos de Caixa – Quadro 3FC Desembolsos de Pessoal e Demais Despesas por Função – DemFluxosCaixaQ3FC.xml – quadro "b – 3FC" da IPC 08.**

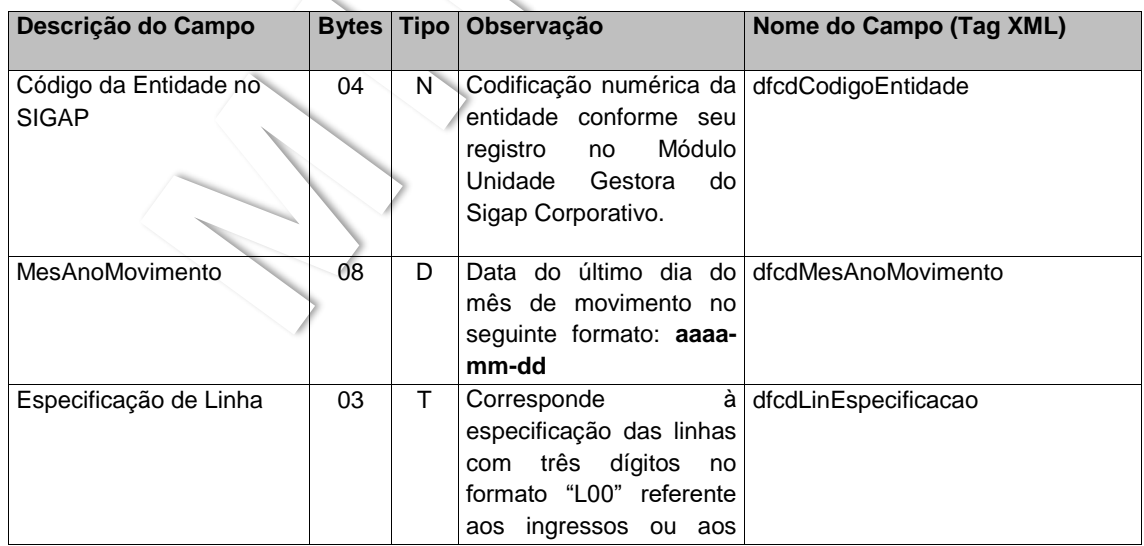

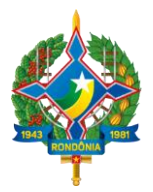

### **LEIAUTE PARA APRESENTAÇÃO DAS DEMONSTRAÇÕES CONTÁBEIS ANUAIS**

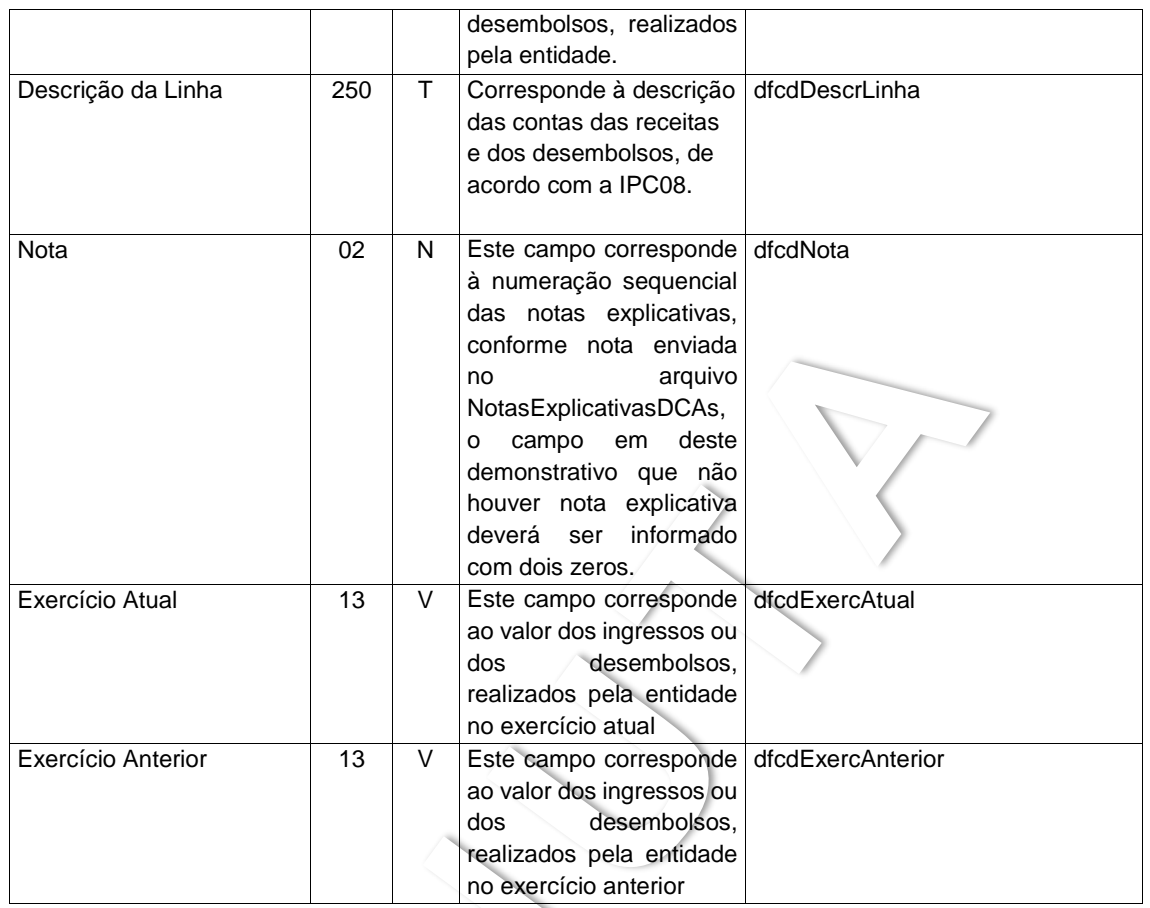

**5.5 Arquivo das Demonstrações dos Fluxos de Caixa – Quadro 4 FC Juros e Encargos da Dívida – DemFluxosCaixaQ4FC.xml – quadro "b – 4FC" da IPC 08.**

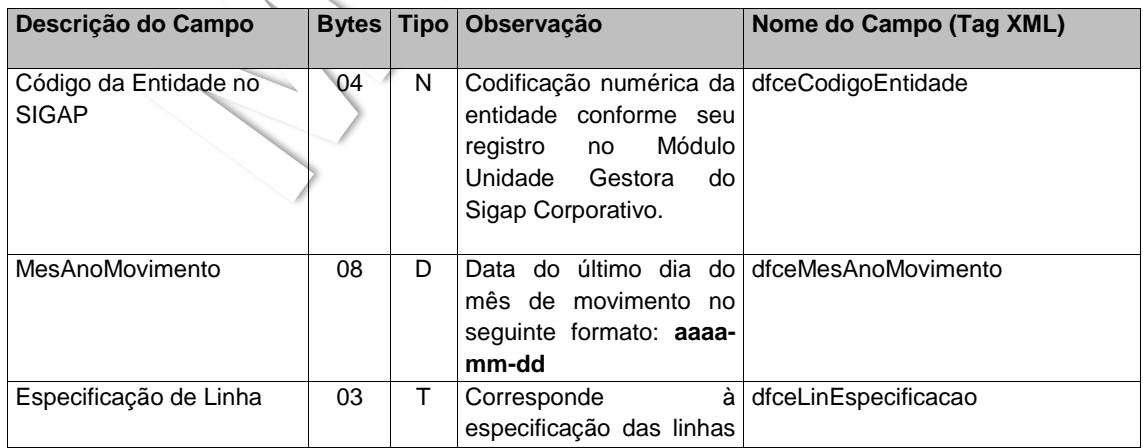

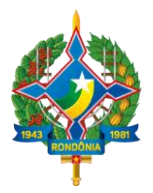

#### **LEIAUTE PARA APRESENTAÇÃO DAS DEMONSTRAÇÕES CONTÁBEIS ANUAIS**

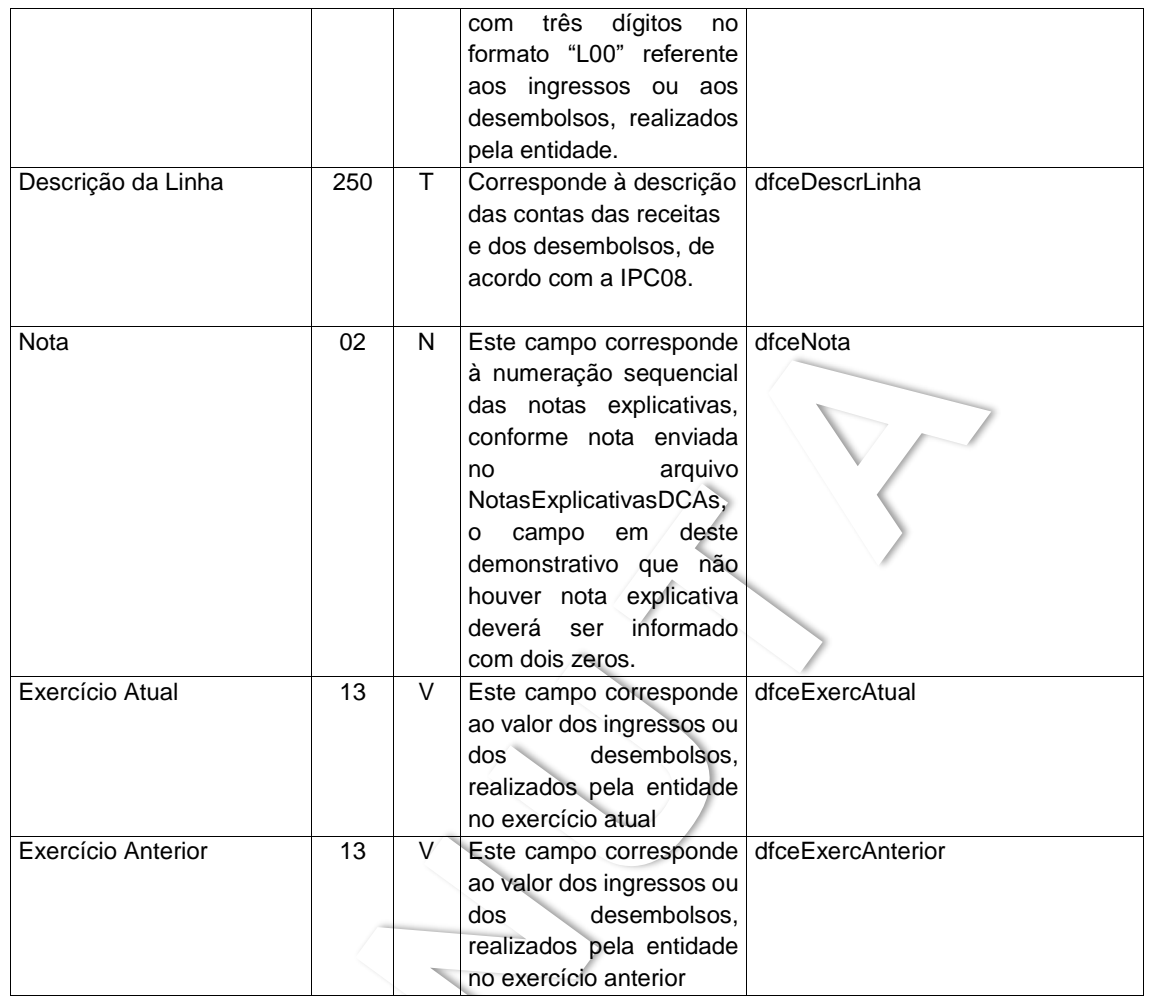

## **6 Demonstração dos Lucros ou Prejuízos Acumulados – DLPA**

### **6.1 Arquivo da Demonstração dos Lucros ou Prejuízos Acumulados – DLPA - DemLucrosPrejAcum.xml**

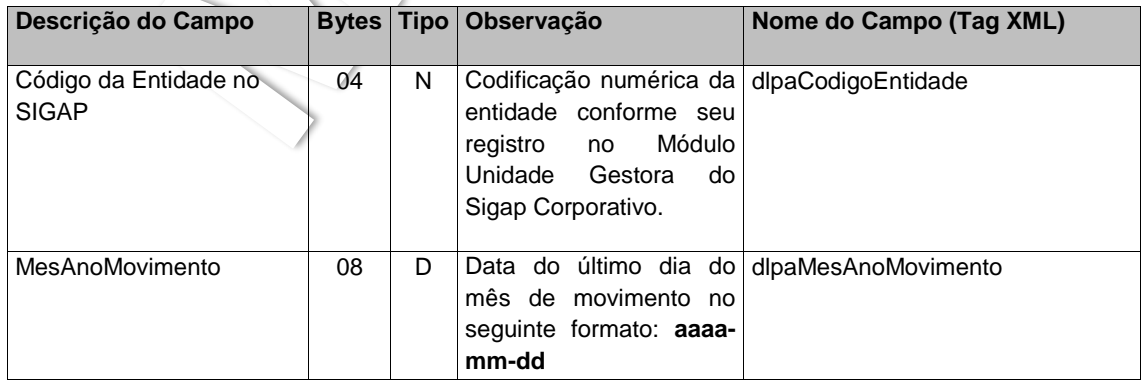

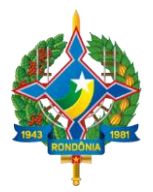

### **LEIAUTE PARA APRESENTAÇÃO DAS DEMONSTRAÇÕES CONTÁBEIS ANUAIS**

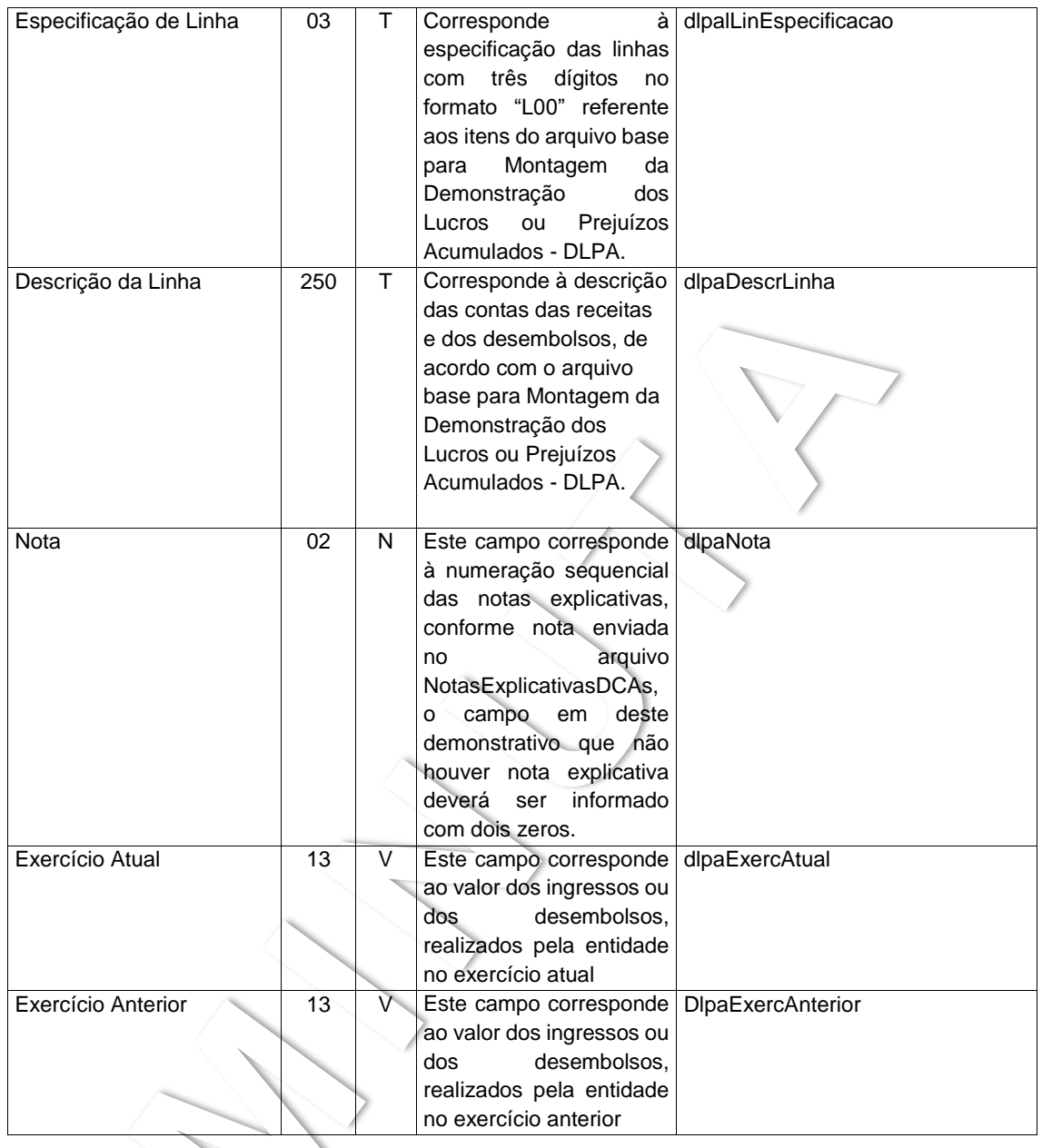

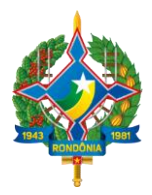

### **LEIAUTE PARA APRESENTAÇÃO DAS DEMONSTRAÇÕES CONTÁBEIS ANUAIS**

### **6.2 Arquivo Base para Montagem da Demonstração dos Lucros ou Prejuízos Acumulados – DLPA.**

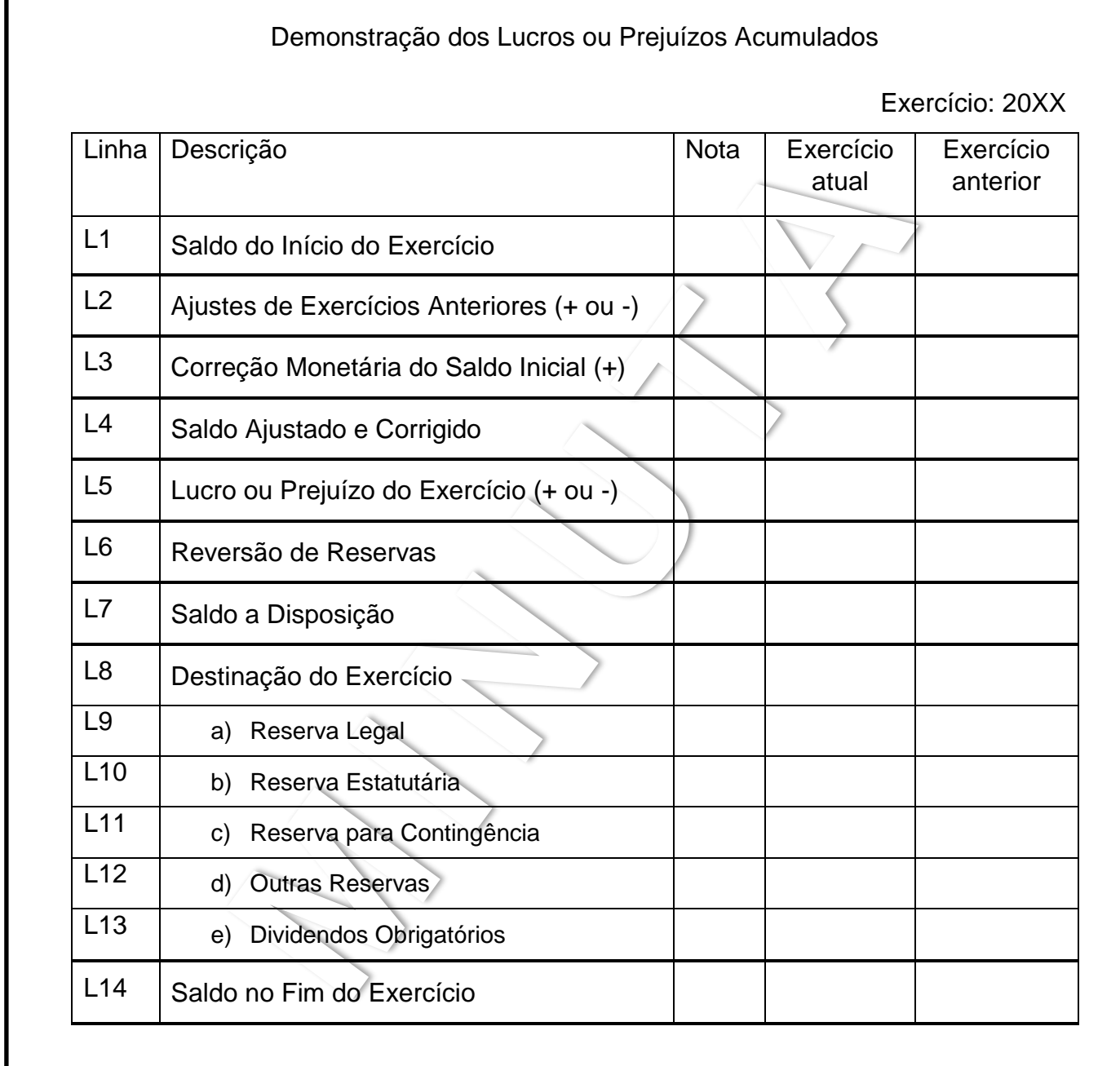

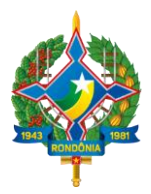

### **LEIAUTE PARA APRESENTAÇÃO DAS DEMONSTRAÇÕES CONTÁBEIS ANUAIS**

- **7 Demonstração das Mutações do Patrimônio Líquido - DMPL**
- **7.1 Arquivo da Demonstração das Mutações do Patrimônio Líquido – DMPL - DemMutacaoPatrLiquido.xml**

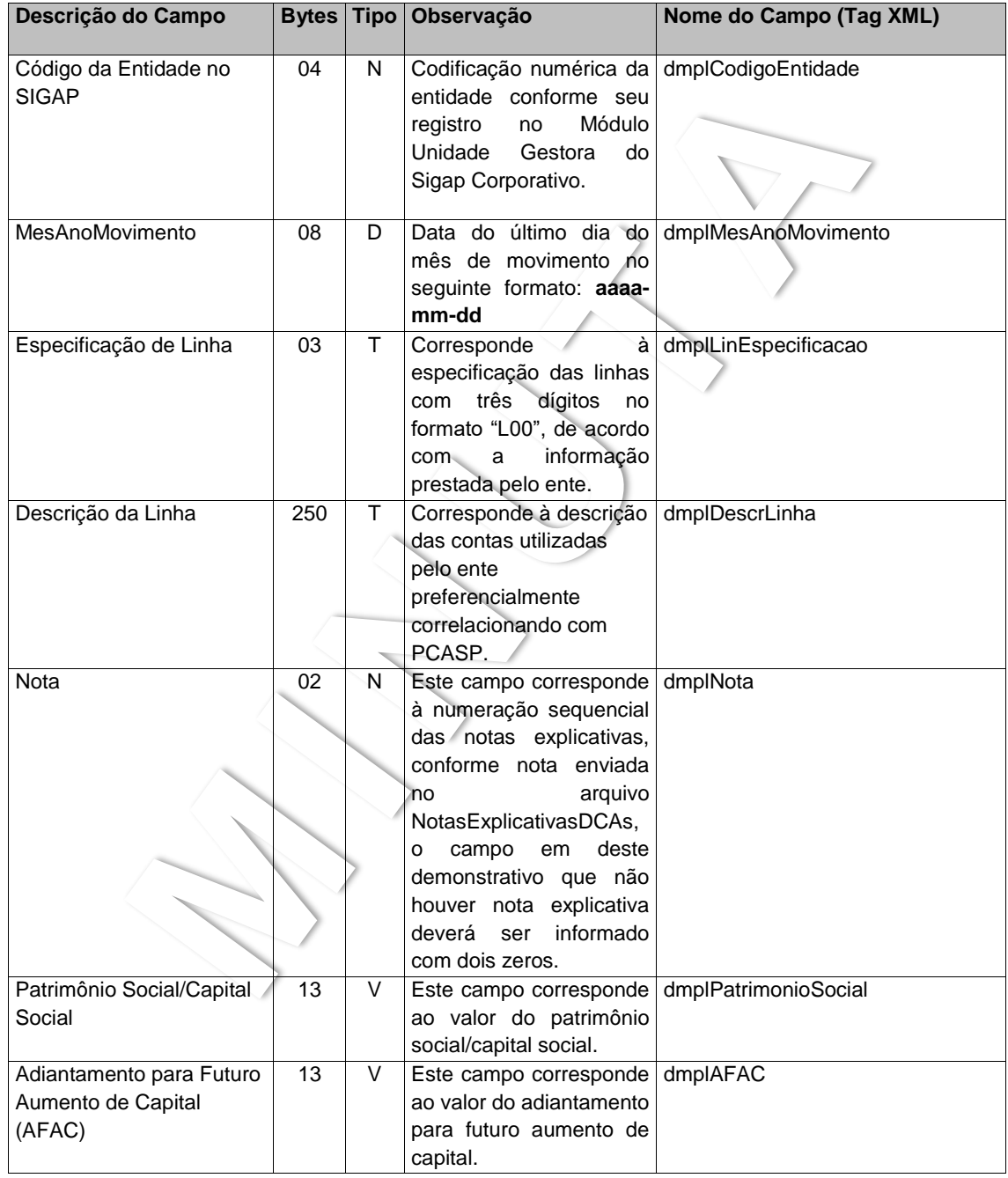

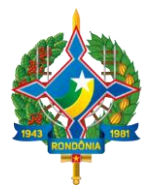

#### **LEIAUTE PARA APRESENTAÇÃO DAS DEMONSTRAÇÕES CONTÁBEIS ANUAIS**

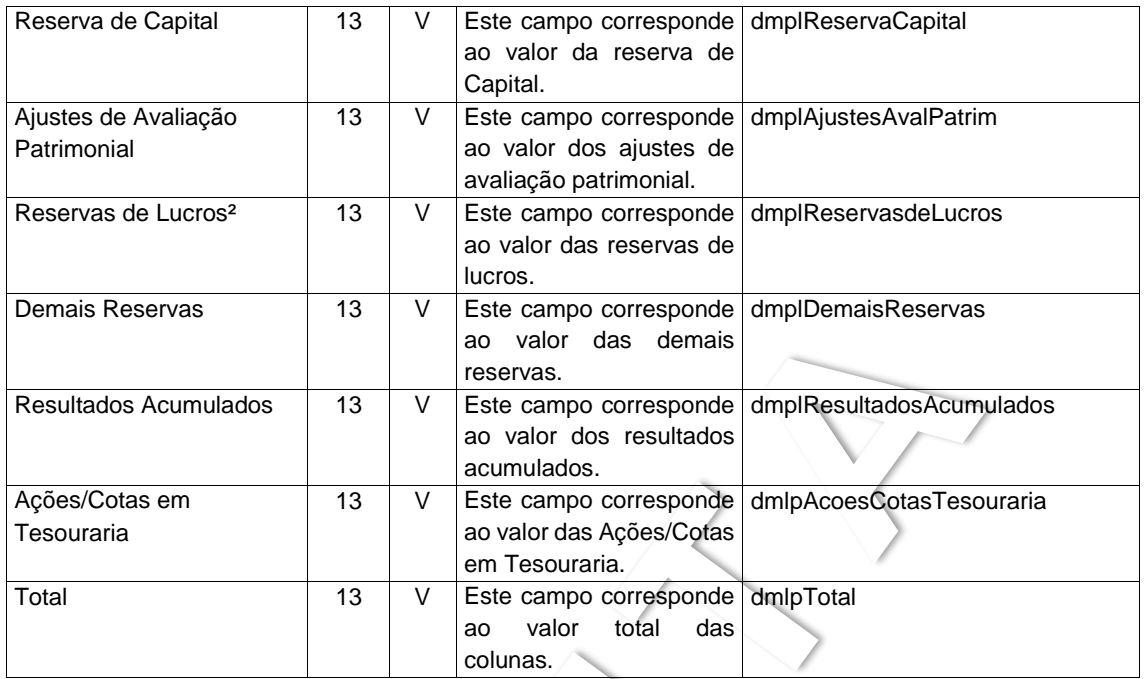

Nota: 1 – Este demonstrativo permite a inclusão de linhas conforme a necessidade de informação de cada entidade jurisdicionada, contudo para efeito de comparabilidade, deverá trazer obrigatoriamente:

- a) O saldo inicial no exercício anterior ao de referência, ou seja, anterior àquele que está sendo prestada a conta;
- b) O saldo final do exercício anterior; e,
- c) O saldo final do exercício de referência.

2 – Se houver informação neste campo relativamente à constituição de reservas, as mesmas deverão ser informadas de forma qualitativa e quantitativa, evidenciando os valores individualizados, nas notas explicativas.

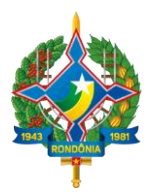

## **LEIAUTE PARA APRESENTAÇÃO DAS DEMONSTRAÇÕES CONTÁBEIS ANUAIS**

Modelo exemplificativo:

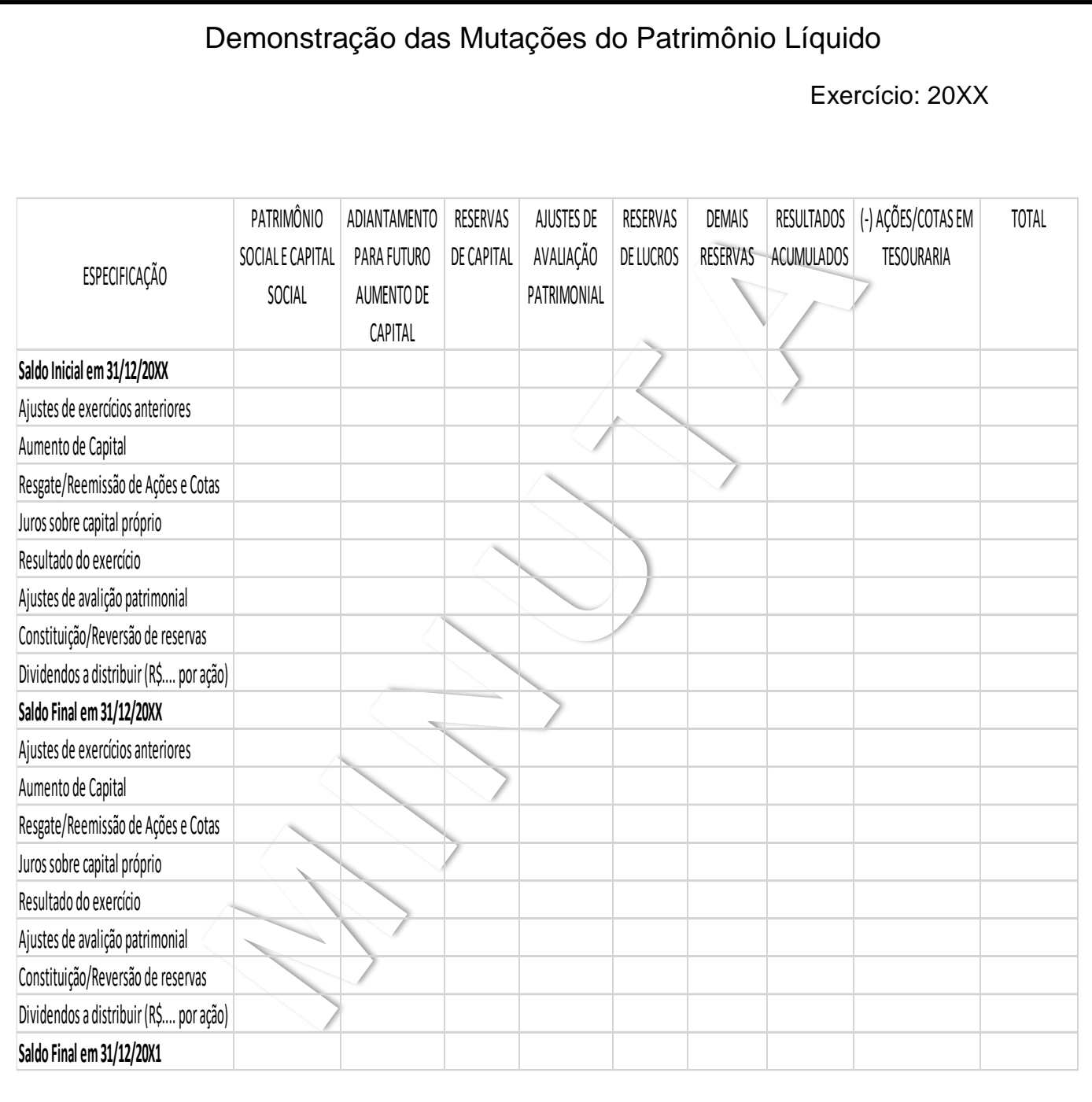

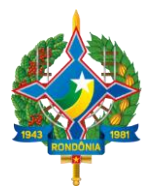

### **LEIAUTE PARA APRESENTAÇÃO DAS DEMONSTRAÇÕES CONTÁBEIS ANUAIS**

#### **8 Notas Explicativas**

### **8.1 Arquivo Auxiliar das Notas Explicativas às Demonstrações Contábeis Anuais – arquivo NotasExplicativasDCAs.xml.**

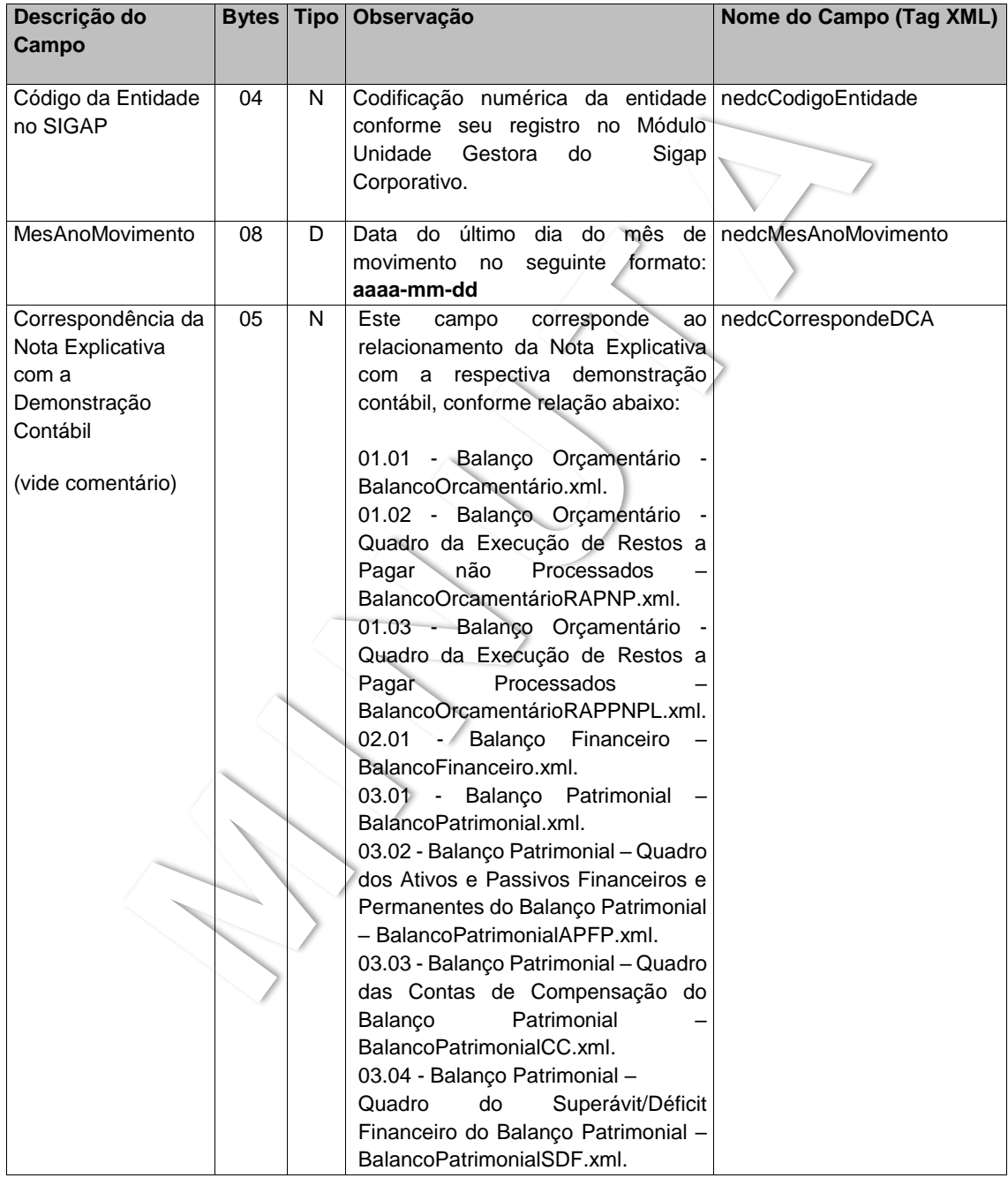

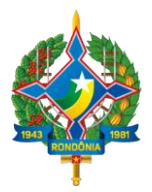

### **LEIAUTE PARA APRESENTAÇÃO DAS DEMONSTRAÇÕES CONTÁBEIS ANUAIS**

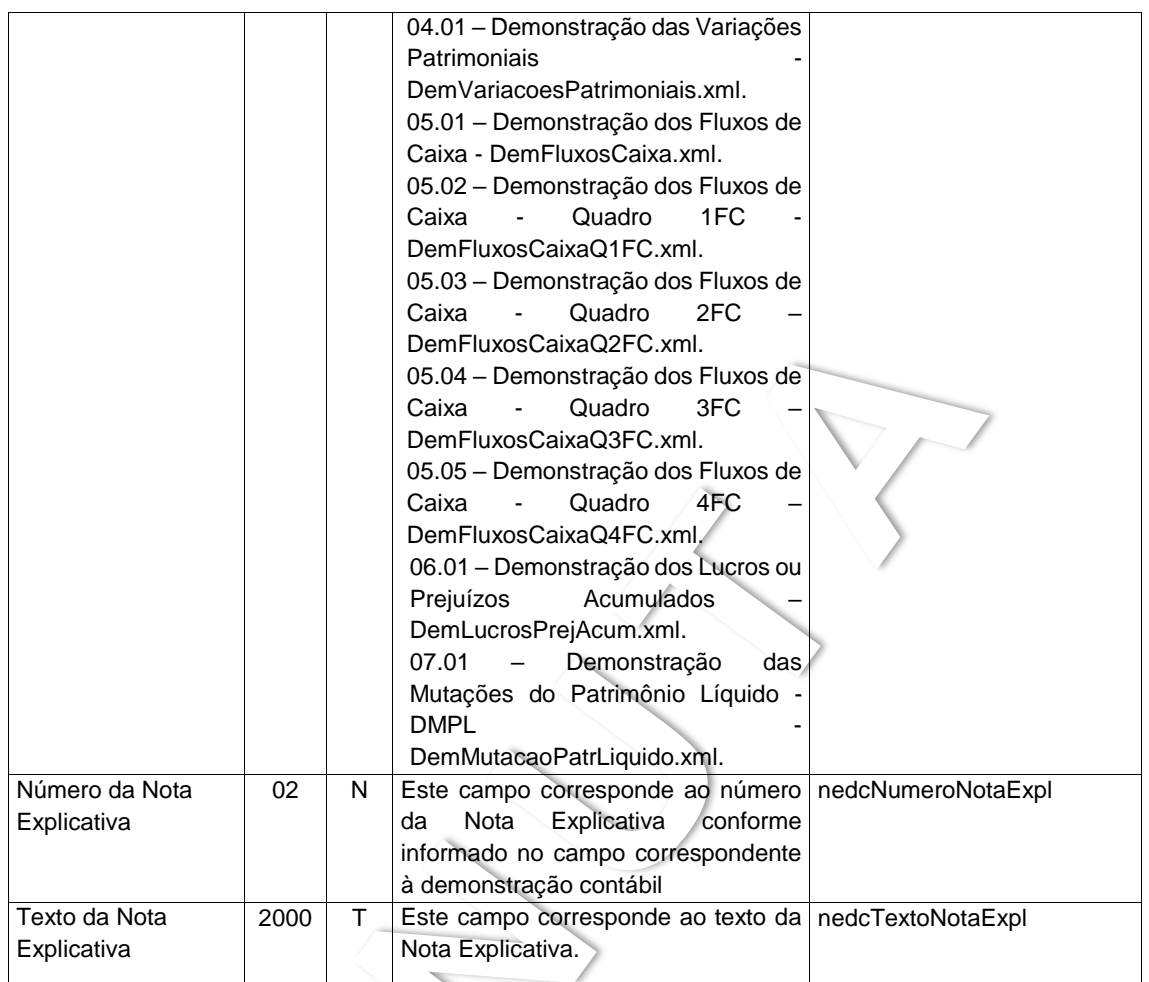